**BUSINESS** 

**COMPANIES** 

**INSTRUCTIONS** 

NAT 7891-6.2008

SEGMENT

AUDIENCE

FORMAT

PRODUCT ID

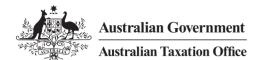

# Consolidated groups losses schedule instructions

2008

To help you complete the consolidated groups losses schedule for 1 July 2007 – 30 June 2008

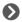

#### **OUR COMMITMENT TO YOU**

We are committed to providing you with guidance you can rely on, so we make every effort to ensure that our publications are correct.

If you follow our guidance in this publication and it turns out to be incorrect, or it is misleading and you make a mistake as a result, we must still apply the law correctly. If that means you owe us money, we must ask you to pay it but we will not charge you a penalty. Also, if you acted reasonably and in good faith we will not charge you interest.

If you make an honest mistake in trying to follow our guidance in this publication and you owe us money as a result, we will not charge you a penalty. However, we will ask you to pay the money, and we may also charge you interest.

If correcting the mistake means we owe you money, we will pay it to you. We will also pay you any interest you are entitled to.

If you feel that this publication does not fully cover your circumstances, or you are unsure how it applies to you, you can seek further assistance from us.

We regularly revise our publications to take account of any changes to the law, so make sure that you have the latest information. If you are unsure, you can check for a more recent version on our website at **www.ato.gov.au** or contact us.

This publication was current at May 2008.

#### © COMMONWEALTH OF AUSTRALIA 2008

This work is copyright. Apart from any use as permitted under the *Copyright Act* 1968, no part may be reproduced by any process without prior written permission from the Commonwealth available from the Attorney-General's Department. Requests and enquiries concerning reproduction and rights should be addressed to the Commonwealth Copyright Administration, Attorney-General's Department, Robert Garran Offices, National Circuit, Barton ACT 2600 or posted at <a href="http://www.ag.gov.au/cca">http://www.ag.gov.au/cca</a>

#### **PUBLISHED BY**

Australian Taxation Office Canberra May 2008 JS 10025

# **CONTENTS**

| NT                                               | RODUCTION                                                                          | 1   | PAGE 3 OF THE SCHEDULE                                                                  | 22     |
|--------------------------------------------------|------------------------------------------------------------------------------------|-----|-----------------------------------------------------------------------------------------|--------|
|                                                  | nat's new?                                                                         | 1   | Part B Cancellation of transfer of losses                                               | 22     |
| Who must complete the Consolidated groups losses |                                                                                    |     | 1 Has the head company cancelled the                                                    |        |
| sch                                              | nedule 2008?                                                                       | 1   | transfer of a loss?                                                                     | 22     |
| PAC                                              | GE 1 OF THE SCHEDULE                                                               | 2   | 2 Details of cancellation of transfer of losses                                         | 22     |
| Tax                                              | k file number (TFN)                                                                | 2   | Part C Ownership test and same business test                                            | 23     |
| Na                                               | me of head company                                                                 | 2   | 1 For each joining company that transferred a                                           |        |
| Au                                               | stralian business number                                                           | 2   | same business test tax loss or same business                                            |        |
| Sig                                              | gnature as prescribed in tax return                                                | 2   | test net capital loss to the head company,<br>determine the year of income in which the |        |
| Dord                                             | A Tax losses and net capital losses                                                |     | joining company first failed the continuity of                                          |        |
|                                                  | solidated – excludes foreign source                                                |     | ownership or control tests                                                              | 23     |
|                                                  | ses and film losses                                                                | 2   | 2 Amount of losses utilised after consolidation,                                        |        |
| 1                                                | Tax losses transferred from joining entities                                       |     | for which the continuity of ownership test is                                           |        |
|                                                  | (including head company) at consolidation                                          | 2   | not passed but the same business test is satisfied                                      | 25     |
| 2                                                | Tax losses transferred from joining entities                                       |     | 3 Amount of losses carried forward to later                                             | 20     |
|                                                  | after consolidation                                                                | 4   | income years for which the same business                                                |        |
| 3                                                | Tax losses utilised                                                                | 5   | test must be satisfied before they                                                      |        |
| 4                                                | Transferred tax losses utilised                                                    | 8   | can be utilised                                                                         | 26     |
| PAC                                              | GE 2 OF THE SCHEDULE                                                               | 11  | Part D Life insurance companies                                                         | 26     |
| 5                                                | Tax losses carried forward to later                                                |     | DACE 4 OF THE SCHEDULE                                                                  | 07     |
|                                                  | income years                                                                       | 11  | PAGE 4 OF THE SCHEDULE                                                                  | 27     |
| 6                                                | Net capital losses transferred from                                                |     | Part E Foreign source losses                                                            | 27     |
|                                                  | joining entities (including head company)                                          | 4.4 | 1 Foreign source losses transferred from joining                                        |        |
| 7                                                | at consolidation                                                                   | 11  | entities (including head company)                                                       | 28     |
| 7                                                | Net capital losses transferred from joining entities after consolidation           | 13  | 2 Group/transferred foreign source losses utilised                                      | 28     |
| 8                                                | Net capital losses utilised                                                        | 14  | 3 Transferred foreign source losses utilised                                            | 29     |
| 9                                                | Transferred net capital losses utilised                                            | 17  | 4 Group foreign source losses carried forward                                           | 00     |
|                                                  | Net capital losses carried forward to later                                        |     | to later income years                                                                   | 30     |
|                                                  | income years                                                                       | 19  | 5 Transferred foreign source losses carried forward to later income years               | 31     |
| 11                                               | If you completed item 4 or item 9 in Part A, were the apportionment rules applied? | 20  | 6 Controlled foreign company (CFC) losses                                               | 31     |
|                                                  | were the apportionment rules applied:                                              | 20  |                                                                                         |        |
|                                                  |                                                                                    |     | ABBREVIATIONS                                                                           | 31     |
|                                                  |                                                                                    |     | MORE INFORMATION inside back c                                                          | OVAr   |
|                                                  |                                                                                    |     |                                                                                         | O V OI |

#### **ABOUT THESE INSTRUCTIONS**

The Consolidated groups losses schedule instructions 2008 will help you complete the Consolidated groups losses schedule 2008 (NAT 7888).

When we refer to 'you' or 'your business' in these instructions, we are referring either to you as a business entity – for example, a company – that conducts a business, or to you as the tax agent or public officer responsible for completing the schedule.

This publication is not a guide to income tax law. Contact the Tax Office or a recognised tax adviser for help if you feel this publication does not fully cover your circumstances.

#### **PUBLICATIONS AND SERVICES**

To find out how to get a publication referred to in these instructions and for information about our other services, see the inside back cover.

## INTRODUCTION

#### WHAT'S NEW?

# Amendments to the company loss recoupment rules

The Tax Laws Amendment (2007 Measures No. 5) Act 2007 removed the \$100 million income cap on the same business test, with effect from 1 July 2005.

In the 2007 Budget the Government announced changes to ensure that companies do not fail the continuity of ownership test because they have multiple classes of shares on issue, and to ensure that the entry history rule in the consolidation regime is disregarded in applying the same business test, with effect from 1 July 2002. At the time of publication these changes had not become law.

#### Removal of quarantining of foreign tax losses

The Tax Laws Amendment (2007 Measures No. 4) Act 2007 amended the income tax law to remove the quarantining of foreign losses, which are currently segregated into the four classes of foreign income to which they relate. As these changes begin on or after 1 July 2008, they will not affect your completing the Consolidated groups losses schedule 2008.

# WHO MUST COMPLETE THE CONSOLIDATED GROUPS LOSSES SCHEDULE 2008?

A head company of a consolidated group or multiple entry consolidated (MEC) group that satisfies any one or more of the following tests must complete the *Consolidated groups losses schedule 2008* (the schedule), and lodge it with the *Company tax return 2008* (NAT 0656):

- The total of the group's tax losses and net capital losses carried forward to the 2008–09 income year is greater than \$100,000.
- The total of its tax losses and net capital losses transferred from joining entities is greater than \$100,000.
- The total of its utilised tax losses and net capital losses is greater than \$100,000.
- The total of its foreign source losses carried forward to the 2008–09 income year is greater than \$100,000.
- The total of its foreign source losses transferred from joining entities is greater than \$100,000.
- The total of its foreign source losses utilised is greater than \$100,000.
- Its deduction for earlier year controlled foreign company (CFC) losses is greater than \$100,000.
- The total of CFC losses carried forward to later income years is greater than \$100,000.
- It is a life insurance company and has a total of complying superannuation class tax losses and virtual pooled superannuation trust (PST) net capital losses carried forward to the 2008–09 income year greater than \$100.000.

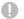

#### NOTE

The examples provided in these instructions are for illustration purposes only and, for simplicity, may use lower figures.

A head company may need to complete the schedule for certain aspects of its net capital losses. While some of the information requested in the schedule is also requested in the *Capital gains tax (CGT) schedule 2008* (NAT 3423) (CGT schedule), a head company that completes a consolidated groups losses schedule may also need to complete a CGT schedule.

If the head company completes the schedule for any aspect of its losses, it must complete all relevant parts of the schedule. For example, if a head company completes the schedule as a result of having tax losses and capital losses carried forward to later income years greater than \$100,000, it must also provide details of foreign source losses even if the total of these losses is less than \$100,000.

These instructions are based on provisions relating to consolidated groups. Some of those provisions are modified in Division 719 of the *Income Tax Assessment Act 1997* (ITAA 1997) in relation to MEC groups.

1

## **COMPLETING THE SCHEDULE**

# PAGE 1 OF THE SCHEDULE

## TAX FILE NUMBER (TFN)

Write the TFN of the head company.

#### NAME OF HEAD COMPANY

Print the name of the head company.

The name shown must be the same as that shown on the head company's tax return.

#### **AUSTRALIAN BUSINESS NUMBER**

Write the Australian business number (ABN), if any, of the head company.

#### SIGNATURE AS PRESCRIBED IN TAX RETURN

The person who is required to sign, and who signs, the tax return of the head company is also required to sign the schedule.

# PART A TAX LOSSES AND NET CAPITAL LOSSES CONSOLIDATED – excludes foreign source losses and film losses

# 1 TAX LOSSES TRANSFERRED FROM JOINING ENTITIES (INCLUDING HEAD COMPANY) AT CONSOLIDATION

You only need to complete item 1 if your group consolidated during 2007–08.

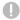

#### NOTE

- Do not include net capital losses, foreign source losses or film losses at item 1.
- Show net capital losses transferred from joining entities (including head company) at consolidation at item 6, and foreign source losses at part E, Foreign source losses (see page 27).
- Do not include tax losses if this item was completed in an earlier income year.
- For the definition of a tax loss, see section 995-1 of the ITAA 1997.
- Do not include tax losses transferred after consolidation – include these losses at item 2.

This item requires information on the amount of tax losses, excluding film losses and foreign source losses, transferred from joining entities, including the head company, to the head company at the date the consolidated group has been brought into existence – that is, the date specified in the notice of choice given to the Commissioner of Taxation (Commissioner). See section 703-50 of the ITAA 1997.

Write the relevant amount of tax losses transferred at consolidation at **A**, **B** or **C**, depending on which loss transfer test has been satisfied.

When an entity joins a consolidated group as a subsidiary member part way through the entity's income year, it calculates its taxable income or tax loss for the period up to the time it joins the group. Generally, any unused carry forward tax losses are transferred to the head company if they could have been used by the joining entity, assuming sufficient income, in the 'trial year', which generally begins 12 months before joining the consolidated group and ends immediately after the joining time. In certain circumstances, the trial year may be a shorter period than 12 months. See subsection 707-120(2) of the ITAA 1997.

Whether the tax losses could have been used by the joining entity in the trial year is determined by applying modified versions of the usual tests for deducting tax losses.

A joining entity is any eligible entity that joins a consolidated group. For details of who can and cannot be members of a consolidated group, see sections 703-15 and 703-20 of the ITAA 1997.

# Continuity of ownership test losses – companies only

Write at A those tax losses that were transferred at consolidation because the continuity of ownership and control tests were satisfied for the ownership test period – that is, from the start of the year when the tax loss was incurred until immediately after the joining time. See sections 165-12, 165-15 and 707-120 of the ITAA 1997.

The following conditions apply:

- There must be persons who beneficially owned (between them) shares carrying (between them) the right to exercise more than 50% of the voting power in the company, and rights to receive more than 50% of the company's dividends and more than 50% of the company's capital distributions at all times during the ownership test period. See sections 165-150 to 165-160 of the ITAA 1997.
- It is reasonable to assume that there are persons (none of them companies or trustees) who between them have beneficial interests (directly, or indirectly through one or more interposed entities) in shares in the company carrying (between them) a majority of the voting power, and rights to dividend and capital distributions at all times during the ownership test period. See sections 165-150 to 165-160 of the ITAA 1997.
- If the company claims tax losses in an income year ending after 21 September 1999, it must meet the 'same share and interest' requirement, except where the 'saving' rule applies. See section 165-165 and subsection 165-12(7) of the ITAA 1997.

A modified version of the above rules can apply to widely held companies and eligible Division 166 companies. See Division 166 of the ITAA 1997.

Anti-avoidance provisions are found at Subdivisions 175-A and 175-B of the ITAA 1997.

#### Same business test losses - companies only

Write at **B** those tax losses that were transferred at consolidation where the continuity of ownership and control tests were failed but the joining company satisfied the same business test.

The following table shows how the same business test applies for companies joining a consolidated group. See subsections 707-120(1) and (3) and subsections 707-125(1) to (3) of the ITAA 1997.

| Same business transfer tests for companies                                                     |                                                                                                    |  |  |  |
|------------------------------------------------------------------------------------------------|----------------------------------------------------------------------------------------------------|--|--|--|
| In these circumstances:                                                                        | Test the joining entity's business at these points:                                                                                                    |  |  |  |
| 1 The joining entity<br>made the loss<br>for an income<br>year starting after<br>30 June 1999. | <ul> <li>just before the end of the income year in which the loss was made</li> <li>the year of ownership change if that year started before the trial year, and</li> <li>the trial year.</li> </ul>                                                                            |  |  |  |
| 2 The joining entity made the loss for an income year starting before 1 July 1999.             | ■ just before the ownership or control tests were first failed or, if the company is unable to point to the actual time the ownership test was failed, just before the relevant default test time shown in the table to section 165-13 of the ITAA 1997, and  ■ the trial year. |  |  |  |

The year of ownership change is the income year in which the joining entity first fails the ownership or control tests or, if the company is unable to point to the actual time the ownership test was failed, the income year that included the relevant default test time shown in the table to sub-section 165-13(2) of the ITAA 1997.

Where a tax loss is transferred as a result of satisfying the same business test, it may only be transferred again if – in addition to satisfying the usual transfer tests – the entity transferring the loss carried on the same business at these times:

- just before the end of the income year in which the loss was previously transferred to it, and
- during the trial year.

See subsection 707-135(2) of the ITAA 1997.

Under the same business test the company must carry on the same business at all the times indicated in the table above – that is, throughout the trial year and year of ownership change (if applicable) and the other relevant time. The test is not satisfied if at any time the company did not carry on the same business as it did at another required time or it derives assessable income from:

- a business of a kind that it did not carry on before the relevant time, or
- a transaction of a kind that it did not enter into in the course of its business operations before the relevant time.

'Same' means 'identical' and not merely 'similar'. The term 'same business' is to be read as referring to the same business, in the sense of the identical business. However, the term does not mean identical in all respects.

A company may expand or contract its activities without necessarily ceasing to carry on the same business. The organic growth of a business does not necessarily cause the business to fail the same business test provided the business retains its identity.

However, if through a process of evolution a business changes its essential character, the entity would fail the test. Application of the same business test is a question of fact and is usually determined by a process of weighing up various relevant factors.

For more information, see sections 165-13 and 165-210 of the ITAA 1997, Taxation Ruling TR 1999/9 – Income tax: the operation of sections 165-13 and 165-210, paragraph 165-35(b), section 165-126 and section 165-132 and Taxation Ruling TR 2007/2 – Income tax: application of the same business tests to consolidated and MEC groups – principally, the interaction between section 165-210 and section 701-1 of the Income Tax Assessment Act 1997.

#### Other losses - trusts only

Write at C those tax losses that were transferred at consolidation from a trust.

The trust loss legislation in Schedule 2F to the *Income Tax Assessment Act 1936* (ITAA 1936) affects the deductibility of prior year tax losses by trusts.

The measures generally apply from 7.30pm Australian Eastern Standard Time on 9 May 1995. The legislation applies to two broad categories of trusts:

- fixed trusts see section 272-65 of Schedule 2F to the ITAA 1936
- non-fixed trusts (including discretionary trusts) defined in section 272-70 of Schedule 2F to the ITAA 1936.

Fixed trusts are subject to the 50% stake test which tests for continuity of interests in the trust during the relevant periods. See Subdivision 269-C of Schedule 2F to the ITAA 1936.

The relevant test period for transfer purposes ends when the trial year ends immediately after joining time.

Non-fixed trusts, which are not excepted trusts, are subject to:

- the 50% stake test if applicable
- the control test see Subdivision 269-E of Schedule 2F to the ITAA 1936, and
- the pattern of distributions test see Subdivision 269-D of Schedule 2F to the ITAA 1936 if applicable.

See Division 267 of Schedule 2F to the ITAA 1936 in relation to the ownership and control tests that apply to non-fixed trusts.

The control test is applied as though the test period ended immediately **after** the joining time.

Where the pattern of distributions test is applied as a transfer test, the income year in which the trust joins the consolidated group is treated as the recoupment year instead of the trial year. See subsection 707-130(2) of the ITAA 1997.

A distribution made by a trust after the time it joins a consolidated group is not counted in determining if the pattern of distributions test is passed as a transfer test, if the distribution is made from income or capital of the trust that is attributable to a time after the joining time. See subsection 707-130(4) of the ITAA 1997.

For more information, see appendix 8 in the *Partnership* and trust tax returns instructions 2008 (NAT 2297).

#### **EXAMPLE 1**

A consolidated group came into existence on 23 July 2007. During the 2007–08 income year the following tax losses were transferred to the head company from joining entities that passed the loss transfer tests indicated.

| Joining entity    | Joining   | Tax                  | Transfer test passed          |                  |       |  |
|-------------------|-----------|----------------------|-------------------------------|------------------|-------|--|
|                   | time      | loss<br>amount<br>\$ | Continuity<br>of<br>ownership | Same<br>business | Other |  |
| A Company         | 23.7.2007 | 1,500                | ✓                             |                  |       |  |
| B Company         | 23.7.2007 | 3,200                | X                             | 1                |       |  |
| C Company         | 3.2.2008  | 4,600                | ✓                             |                  |       |  |
| X Fixed trust     | 23.7.2007 | 1,800                |                               |                  | ✓     |  |
| Y Non-fixed trust | 23.7.2007 | 3,100                |                               |                  | 1     |  |

The head company completes part A, item 1 on the schedule as follows:

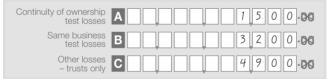

As C Company transferred its continuity of ownership tax losses after consolidation, the amount transferred is written at **D** item **2**.

# 2 TAX LOSSES TRANSFERRED FROM JOINING ENTITIES AFTER CONSOLIDATION

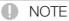

- Do not include net capital losses, foreign source losses or film losses at item 2.
- Show net capital losses transferred from joining entities after consolidation at item 7, and foreign source losses at part E, Foreign source losses (see page 27).
- Do not include tax losses transferred at consolidation include these losses at item 1.
- Do not include tax losses transferred in an earlier income year.
- For the definition of a tax loss, see section 995-1 of the ITAA 1997.

This item requires information on the amount of tax losses, excluding film losses and foreign source losses, transferred from joining entities to the head company **after** the date the consolidated group has been brought into existence – that is, the date specified in the notice of choice given to the Commissioner. See section 703-50 of the ITAA 1997.

Write the relevant amount of tax losses transferred during the income year at **D**, **E** or **F** depending on which loss transfer test has been satisfied.

When an entity joins a consolidated group, it calculates its taxable income or tax loss for the period up to the time it joins the group. Generally, any undeducted carry forward tax losses are transferred to the head company if the losses could have been used by the joining entity, assuming it had sufficient income or gains, in the 'trial year', which generally begins 12 months before joining the consolidated group and ends immediately after the joining time. In certain circumstances, the trial year may be a shorter period than 12 months. See subsection 707-120(2) of the ITAA 1997.

Whether the tax losses could have been utilised by the joining entity in the trial year is determined by applying modified versions of the usual tests for deducting tax losses.

A joining entity is any eligible entity that joins a consolidated group. For details of who can and cannot be members of a consolidated group, see sections 703-15 and 703-20 of the ITAA 1997.

## Continuity of ownership test losses companies only

Write at D those tax losses that were transferred after consolidation because the continuity of ownership and control tests were satisfied from the start of the year when the tax loss was incurred until immediately after the joining time. For more information on the continuity of ownership and control tests, see 1 Tax losses transferred from joining entities (including head company) at consolidation in part A on page 2.

#### Same business test losses – companies only

Write at E those tax losses that were transferred after consolidation because the continuity of ownership and control tests were failed but the joining company satisfied the same business test. For more information on the same business test, see 1 Tax losses transferred from joining entities (including head company) at consolidation in part A on page 2.

#### Other losses - trusts only

Write at F those tax losses that were transferred after consolidation by a trust. For more information on the trust loss legislation, see 1 Tax losses transferred from joining entities (including head company) at consolidation in part A on page 2.

#### **EXAMPLE 2**

A consolidated group came into existence on 1 July 2007. During the 2007–08 income year the following tax losses were transferred to the head company from joining entities that passed the loss transfer tests indicated.

| Joining entity    | Joining  | Tax<br>loss<br>amount<br>\$ | Transfer test passed          |                  |       |  |
|-------------------|----------|-----------------------------|-------------------------------|------------------|-------|--|
|                   | time     |                             | Continuity<br>of<br>ownership | Same<br>business | Other |  |
| X Company         | 1.7.2007 | 1,800                       | X                             | 1                |       |  |
| Y Company         | 2.7.2007 | 2,300                       | X                             | 1                |       |  |
| Z Company         | 3.2.2008 | 7,800                       | 1                             |                  |       |  |
| A Fixed trust     | 8.6.2008 | 1,100                       |                               |                  | 1     |  |
| B Non-fixed trust | 8.6.2008 | 4,500                       |                               |                  | 1     |  |

The head company completes part A, item 2 on the schedule as follows:

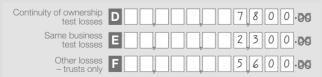

As X Company's same business tax losses were transferred at consolidation, the amount transferred is written at B item 1.

#### TAX LOSSES UTILISED

#### NOTE

- Do not include net capital losses, foreign source losses or film losses utilised at item 3.
- Show net capital losses utilised at item 8, and foreign source losses utilised at part E. Foreign source losses (see page 27).
- For the definition of a tax loss, see section 995-1 of the ITAA 1997.

This item requires information on the amount of tax losses, excluding film losses and foreign source losses. utilised. A head company utilises a tax loss to the extent it is deducted from an amount of the head company's assessable income and net exempt income.

Subject to certain limitations, corporate tax entities can choose the amount of prior year tax losses they wish to deduct from the excess, if any, of their assessable income over total deductions (other than tax losses) in a later year of income. This also means that corporate tax entities can choose not to deduct prior year losses in order to pay sufficient tax to be able to frank their distributions. See Division 36 of the ITAA 1997.

Subject to various rules, an earlier year tax loss is deducted in a later income year – to the extent that it has not already been utilised – as shown by the following formulas:

- If the head company has no net exempt income and has an excess of assessable income over total deductions - other than tax losses - deduct the tax loss from the excess assessable income. See subsection 36-17(2) of the ITAA 1997.
- If the head company has net exempt income and an excess of assessable income over total deductions other than tax losses – deduct the tax loss from the net exempt income and then deduct any remaining amount of tax loss from the excess assessable income. See subsection 36-17(3) of the ITAA 1997.
- If the head company has net exempt income and an excess of total deductions - other than tax losses over assessable income, deduct the excess deductions from the net exempt income and then deduct the tax loss from any net exempt income that remains. See subsection 36-17(4) of the ITAA 1997.

A head company's net exempt income is calculated in accordance with section 36-20 of the ITAA 1997.

A head company may be entitled to utilise carry forward tax losses broadly comprising:

- tax losses generated by the consolidated group group losses, or
- transferred tax losses that were generated by an entity before it became a member of the group.

Before utilising a group tax loss or a transferred tax loss, a head company is required to pass the continuity of ownership and control tests or the same business test.

For more information on the conditions applying to the continuity of ownership test, see 1 Tax losses transferred from joining entities (including head company) at consolidation in part A on page 2. For more information on the same business test, see sections 165-13 and 165-210 of the ITAA 1997 and Taxation Rulings TR 1999/9 and TR 2007/2.

The operation of the continuity of ownership test for transferred losses is modified by Subdivision 707-B of the ITAA 1997. Firstly, the loss year is modified so that it starts from when the loss was transferred to the head company (however, subsection 707-140(2) of the ITAA 1997 provides that the head company is not prevented from utilising the loss for the income year in which the transfer occurs). Secondly, in determining whether a head company can use a loss transferred to it from a company as a result of passing the continuity of ownership and control tests, changes in ownership of a loss company before it joined the consolidated group are recognised. See section 707-210 of the ITAA 1997.

Tax losses generated by a consolidated group – group losses – are effectively utilised before transferred tax losses. See paragraph 707-310(3)(b) of the ITAA 1997.

Concessional tax losses are utilised after group tax losses and are effectively utilised before other transferred tax losses. See subsection 707-350(2) of the *Income Tax (Transitional Provisions) Act 1997*.

All losses transferred to a head company for the first time from the entity that actually made them constitute a bundle of losses. Losses in the bundle will be categorised by the 'sort of loss' such as a tax loss or net capital loss. See section 707-315 of the ITAA 1997.

#### Concessional method

A transferred tax loss in a particular loss bundle may be used in accordance with the concessional method if the loss meets certain conditions and the head company has chosen to use the concessional method for **all** losses in the bundle that meet these conditions. The conditions are that:

- the tax loss was originally made outside the consolidated group by a company – the real loss-maker – for an income year ending on or before 21 September 1999
- the tax loss was transferred from the real loss-maker to the head company of the group when the group first consolidated before 1 July 2004 (the initial transfer time)
- the tax loss was transferred because the continuity of ownership and control tests were passed
- the tax loss had not been previously transferred to a group, and
- the real loss-maker had not been, at any time before the initial transfer time, a transitional foreign loss maker prevented by subsection 701D-10(1) of the *Income Tax* (*Transitional Provisions*) Act 1997 from being a subsidiary member of a consolidated group.

See subsection 707-350(1) of the *Income Tax (Transitional Provisions) Act 1997*.

There is no limit on the utilisation of a concessional tax loss in the 2007–08 income year. See subsection 707-350(3) of the *Income Tax (Transitional Provisions) Act 1997*.

#### Available fraction

Work out an available fraction for each loss bundle. The available fraction limits the annual rate at which the bundle's losses may be recouped by the head company.

Where losses are transferred for the first time, the available fraction is calculated like this:

modified market value of the joining loss entity at the initial transfer time adjusted market value of the head company at the initial transfer time

The modified market value of a joining entity is the amount that would be the market value of the entity at the joining time if:

- the entity has no losses and the balance of its franking account is nil
- the subsidiary members of the group at the time are separate entities and not divisions or parts of the head company of the group
- the entity's market value did not include an amount attributable (directly or indirectly) to a membership interest in a member of the group (other than the entity) that is a corporate tax entity or an entity that transferred losses to the head company, and
- a trust (other than a corporate tax entity or a trust with losses) contributes to the joining entity's market value only to the extent attributable to fixed entitlements (at joining time) to income or capital of the trust that is not attributable (directly or indirectly) to membership interests in another member of the group that is a corporate tax entity or a trust with losses.

See section 707-325 of the ITAA 1997.

An increase in the value of the loss entity is excluded from the entity's modified market value if the increase results from either of these events:

- an injection of capital into the loss entity, its associate or, if the loss entity is a trust, an associate of the trustee, or
- a non-arm's length transaction that involved the loss entity, its associate or, if the loss entity is a trust, an associate of the trustee.

The rules apply to events that occur in the four years before the loss entity joins the group. See subsections 707-325(2) and (4) of the ITAA 1997, and *Taxation Ruling TR 2004/9 – Income tax: consolidation: what is meant by 'injection of capital' in section 707-325 of the Income Tax Assessment Act 1997?* 

The head company's adjusted market value at the initial transfer time is the amount that would be the market value at that time if:

- the head company did not have a loss of any sort for an income year ending before that time, and
- the balance of the head company's franking account was nil at that time.

See subsection 707-320(1) of the ITAA 1997. The value for the head company is worked out on the basis that subsidiary members of the consolidated group are part of the head company.

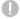

#### NOTE

The Commissioner has a statutory obligation to ensure compliance with the market valuation requirements of the consolidation regime and to form a view as to whether valuations undertaken are accurate. The publication Consolidation and market valuation (NAT 7803) will help vou meet vour tax obligations.

The available fraction is adjusted if certain events happen for example, the consolidated group acquires a new loss entity or the sum of the available fractions in the group exceeds 1. See subsection 707-320(2) of the ITAA 1997.

The use of transferred losses is apportioned if their available fraction applied for only part of the income year or when the available fraction changes during the income vear. See section 707-335 of the ITAA 1997.

Apply the available fraction using a three-step process as follows:

- 1 Work out the amount of each category of the group's income or gains as specified in column 2 of the table in subsection 707-310(3) of the ITAA 1997. This is the group's total income or gains for each category less relevant deductions including group losses and concessional losses (but not transferred losses whose use is limited by their available fraction).
- 2 Multiply each category amount by the bundle's available fraction. The result is taken to be the head company's only income or gains for that category.
- 3 On the basis of the step 2 assumption work out a notional taxable income for each loss bundle.

This process enables the head company to determine the amount of transferred losses of each sort it can use from the loss bundle to determine its actual taxable income.

Tax losses must first be deducted against exempt income. A special rule provides that the head company, in working out its actual taxable income, can offset its transferred tax losses against assessable income provided they have been first utilised against a fraction of its total exempt income. See section 707-340 of the ITAA 1997.

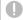

#### NOTE

An example applying the available fraction using the three-step process is on page 21.

#### Group

Write at G the amount of group tax losses utilised.

Group tax losses are those tax losses that have been generated by the consolidated group. Group tax losses are effectively utilised before transferred tax losses. Write transferred tax losses utilised at II.

#### Transferred

Write at **II** the amount of transferred tax losses utilised. Transferred tax losses are tax losses that have been made outside the consolidated group and transferred into the group from an entity when it joined the group. Transferred tax losses utilised on a concessional basis are also included at II.

#### Total

Write at R the total of tax losses utilised at G and I.

Transfer the amount at R to the corresponding label on your tax return.

ABC consolidated group came into existence on 1 July 2003. On that date, tax losses of \$1,700 were transferred to the head company from joining entities that satisfied the continuity of ownership and control transfer tests. No other losses were transferred to the head company. ABC group determined that \$800 of tax losses transferred satisfied the conditions for use of the concessional method and the head company made the choice to apply this method for all eligible losses. The balance of the losses transferred (\$900) was to be utilised applying the available fraction method.

Tax losses of \$200, applying the concessional method, were carried forward to the 2007-08 income year because there was insufficient income to fully deduct those losses in the 2006-07 income year. Tax losses of \$500, applying the available fraction method, were carried forward to the 2007-08 income year.

For the 2007-08 income year, ABC group has assessable income of \$1.950 and deductions of \$250. The head company satisfies the relevant loss recoupment tests for all the transferred tax losses. ABC group has calculated that it is able to use \$30 of the transferred tax losses applying the available fraction method.

For the 2007–08 income year, ABC group determines its taxable income as follows:

| Assessable income       | \$    | Deductions              | \$  |
|-------------------------|-------|-------------------------|-----|
| Net capital gain        | 0     | Deductions              | 250 |
| Other assessable income | 1,950 | Concessional tax losses | 200 |
|                         |       | Transferred tax losses  | 30  |
| Total                   | 1,950 | Total                   | 480 |

ABC group's taxable income is \$1,470 (that is, \$1,950 - \$480).

Transferred tax losses of \$200 can be utilised applying the concessional method.

There are no tax losses, applying the concessional method, to be carried forward to the 2008-09 income vear. Tax losses of \$470 (\$500 - \$30) applying the available fraction method can be carried forward to the 2008-09 income year.

For the 2007–08 income year the head company completes part A, item 3 on the schedule as follows:

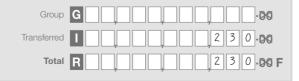

#### TRANSFERRED TAX LOSSES UTILISED

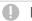

#### NOTE

- Do not include transferred tax losses utilised in accordance with the concessional method.
- Do not include group tax losses losses generated by a consolidated group - utilised at item 4.
- Do not include transferred net capital losses, foreign source losses or film losses utilised at item 4.
- Show transferred net capital losses utilised at item 9, and foreign source losses at part E. Foreign source losses (see page 27).
- For the definition of a tax loss, see section 995-1 of the ITAA 1997.
- If donated tax losses have been utilised, see the Donated tax losses box on the next page.

This item requires information on the amount of transferred tax losses utilised, excluding net capital losses, foreign source losses and film losses. A head company utilises a transferred tax loss to the extent it is deducted from an amount of the head company's assessable income or exempt income.

Write at A, D, G, J, M and P, as required, the TFNs of those joining entities that had tax losses from their loss bundles utilised by applying the available fraction method. A bundle of losses consists of all the losses of a joining entity that are transferred to the head company at the same time.

If tax losses have been utilised for more than six loss bundles, write the joining entities' TFNs for the six loss bundles that had the largest amounts of tax losses utilised.

Write at B, E, H, K, N and Q, as required, the corresponding available fractions calculated for the loss bundles for joining entities whose TFNs are recorded at A. D, G, J, M and P respectively. However, if tax losses in a loss bundle are utilised with different available fractions (because losses have been 'donated' to other loss bundles), each of the amounts utilised is to be considered separately (see the **Donated tax losses** box on the next page).

Each available fraction is to be completed to three decimal places (for example, 0.475, 0.520, 0.700). However, where rounding to three decimal places would result in an available fraction of nil, consolidated groups are permitted to round the available fraction to the first non-zero digit. See subsection 707-320(4) of the ITAA 1997. Where the available fraction is less than 0.0005, the amount of 0.000 should be written at the relevant label. Where the available fraction is greater than 0.0005 but less than 0.001, the fraction should be rounded up to 0.001.

Where losses are transferred for the first time, the available fraction is calculated like this:

modified market value of the joining loss entity at the initial transfer time adjusted market value of the head company at the initial transfer time

For details of how the modified market value of the joining loss entity and adjusted market value of the head company are determined, see **3 Tax losses utilised** in part A on page 5.

Where an available fraction has been adjusted as a result of certain events – for example, a new member joined the group and transferred a loss bundle – write the adjusted available fraction applicable at the end of the year of income.

An available fraction cannot be a negative amount or greater than 1. If the sum of the group's available fractions would total more than 1, each available fraction is proportionally reduced. See subsection 707-320(2) of the ITAA 1997.

The available fraction for a bundle is adjusted or maintained when one of five adjustment events listed in the table in section 707-320(2) of the ITAA 1997 occurs.

For more information about the calculation of the available fraction, see **3 Tax losses utilised** in part A on page 5.

Where the available fraction of a loss bundle has been increased as a result of one company – the value donor – donating value to a loss company, write the increased available fraction.

Write at **C**, **F**, **I**, **L**, **O** and **R**, as required, the corresponding amount of transferred tax losses utilised from loss bundles of joining entities whose TFNs are recorded at **A**, **D**, **G**, **J**, **M** and **P**, respectively.

If tax losses have been utilised from more than six loss bundles, write the six largest amounts utilised.

## DONATED TAX LOSSES

- If one company the value/loss donor has donated some of its tax losses to another loss company the real loss-maker so that they can be used by the group in accordance with the real loss-maker's available fraction, do not include the amount of donated tax losses in the amounts shown for real loss-makers at C, F, II, L, O and R, as required.
- Show donated tax losses utilised with the TFN of the value/loss donor company, not the real loss maker. The available fraction recorded for the value/loss donor in respect of tax losses donated is the available fraction of the real loss-maker company, not the value/loss donor's available fraction.
- If a value/loss donor company has both donated tax losses utilised and non-transferable tax losses utilised, multiple entries are required for the value/loss donor company. Show the donated tax losses utilised with the available fraction of the real loss-maker. Show the non-transferable tax losses utilised with the available fraction of the value/loss donor.

#### **EXAMPLE 4**

A wholly owned group consists of a head company – H Company – and two subsidiary companies – A Company and B Company. The group consolidated on 1 July 2003.

Tax losses were transferred from A Company and B Company to H Company at the time the group was formed.

It was determined that the conditions for the value donor concession were satisfied. Modified market value has been donated to A Company from both H Company and B Company. The available fractions that were worked out, after applying the value donor concession, are:

| A Company | B Company |
|-----------|-----------|
| 0.900     | 0.100     |

Details of subsidiary losses carried forward and companies to which they could have been transferred (assuming Subdivisions 170-A of the ITAA 1997 had not been amended to provide only for transfers involving an Australian branch of a foreign bank) are as follows:

| Company | Transferor  | Tax loss                         | Transferable to: |          |          |
|---------|-------------|----------------------------------|------------------|----------|----------|
|         | TFN         | carried<br>forward to<br>2007-08 | H<br>Co.         | A<br>Co. | B<br>Co. |
| Α       | 222 222 222 | 1,000                            | 1                |          | 1        |
| В       | 333 333 333 | 300                              | 1                | ✓        |          |
|         |             | 250                              | Χ                | X        |          |

It was also determined that B Company satisfied the loss donor conditions and its transferable tax loss was donated to A Company to be used in accordance with A Company's increased available fraction. \$300 of this loss was carried forward to the 2007–08 income year.

For the 2007–08 income year, the consolidated group has assessable income of \$2,200 and deductions of \$200. There are no capital gains or assessable foreign or film income. The available fraction amount for each bundle is as follows:

| Loss<br>bundle | Income<br>amount | Multiplied<br>by available<br>fraction | Available fraction amount for bundle |
|----------------|------------------|----------------------------------------|--------------------------------------|
| Α              | 2,000            | 0.900                                  | 1,800                                |
| В              | 2,000            | 0.100                                  | 200                                  |

The consolidated group can therefore utilise all of the tax losses in A Company's bundle (\$1,000) and can also utilise all of B Company's transferable tax loss (\$300) because it is used in accordance with A Company's increased available fraction.

B Company's non-transferable tax loss (\$250) can only be utilised to the extent of \$200. The remaining \$50 of this loss will be carried forward to the 2008–09 income year.

The head company completes part A, item 4 on the schedule as follows:

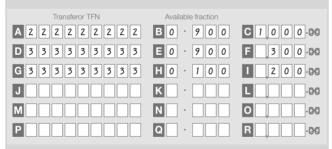

#### **EXAMPLE 5**

A consolidated group determines the following amounts of tax losses utilised from eight loss bundles for the 2007–08 income year:

| Company | Transferor TFN | Available fraction | Tax losses utilised \$ |
|---------|----------------|--------------------|------------------------|
| Α       | 111 111 111    | 0.105              | 5,250                  |
| В       | 222 222 222    | 0.311              | 4,100                  |
| С       | 333 333 333    | 0.132              | 2,350                  |
| D       | 444 444 444    | 0.183              | 4,730                  |
| E       | 555 555 555    | 0.095              | 1,300                  |
| F       | 666 666 666    | 0.009              | 25                     |
| G       | 777 777 777    | 0.154              | 3,405                  |
| Н       | 888 888 888    | 0.000              | 2,100                  |

H Company and B Company have satisfied the value donor and loss donor conditions. H Company has donated its entire modified market value to B Company and also donated transferable losses to B Company, the real loss-maker. B Company's increased available fraction is 0.311 and H Company's reduced available fraction is 0.000.

The head company completes part A, item 4 on the schedule as follows:

| Transferor TFN      | Available fraction |              |
|---------------------|--------------------|--------------|
| A 1 1 1 1 1 1 1 1   | B 0 · 1 0 5        | C 5,2 5 0.00 |
| D 2 2 2 2 2 2 2 2 2 | E 0 · 3 1 1        | F 4,100.00   |
| G 3 3 3 3 3 3 3 3   | H 0 · 1 3 2        | 12,350.00    |
| J 4 4 4 4 4 4 4 4 4 | K0 · 183           | L 4,7 3 0 00 |
| M7777777            | N 0 - 1 5 4        | 03,405.00    |
| P 8 8 8 8 8 8 8 8   | Q0 · 311           | R 2,100.00   |

Information has been recorded for the loss bundles that had the six largest amounts of tax losses utilised.

H Company's donated tax losses are shown against its TFN, not the TFN of the real loss-maker, B Company. The available fraction recorded for the value/loss donor, H Company, for donated tax losses is the increased available fraction of the real loss-maker company, B Company, not H Company's reduced available fraction of nil.

# PAGE 2 OF THE SCHEDULE

#### TAX LOSSES CARRIED FORWARD TO LATER INCOME YEARS

## NOTE

- Do not include net capital losses, foreign source losses or film losses carried forward to later income years at item 5.
- Show net capital losses carried forward to later income years at item 10, and foreign source losses at part E, Foreign source losses (see page 27).
- For the definition of a tax loss, see section 995-1 of the ITAA 1997.
- The head company must keep a record of its tax losses and account for any adjustments including those made by the Tax Office. These records must be retained for five years after the end of the year in which the loss was fully utilised.
- If required, the head company must be able to demonstrate not only the balance of any tax losses being utilised or carried forward, but also how those tax losses arose.

#### Group

Write at S the amount of group tax losses carried forward to later income years under section 36-17 of the ITAA 1997. Group tax losses are those tax losses that have been generated by the consolidated group.

Write transferred tax losses carried forward to later income vears at V.

#### **Transferred**

Write at V the amount of transferred tax losses carried forward to later income years under section 36-17 of the ITAA 1997. Transferred tax losses are tax losses that have been made outside the consolidated group and transferred into the group from an entity when it joined the group. Any concessional transferred tax losses carried forward are also included at V

#### Total

Write at U the total of tax losses carried forward to later income years at S and V.

Transfer the amount at **U** to the corresponding label on your tax return.

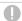

## NOTE

The loss wastage rules apply in relation to amounts that are included in **U** item **12** on the company tax return. For more information on how this amount is calculated, see Tax losses carried forward to later income years at **12 Losses information** in the Company tax return instructions 2008 (NAT 0669).

#### **EXAMPLE 6**

AAA consolidated group came into existence on 1 July 2003. On that date tax losses of \$2,500 were transferred to the head company from joining entities that satisfied the continuity of ownership and control transfer tests. No other losses were transferred to the head company. AAA group determined that \$900 of the tax losses transferred satisfied the conditions for use of the concessional method and the head company made a choice to apply this method for all the eligible losses. The balance of the losses transferred (\$1,600) was to be utilised applying the available fraction method.

Up to the 2006-07 income year, the head company of the AAA group utilised \$600 of the transferred tax losses using the concessional method and \$800 of the transferred tax losses applying the available fraction method.

The head company of the AAA group made a group tax loss in the 2006-07 income year of \$200 and a group tax loss of \$300 in the 2007-08 income year and is not able to use any of the transferred tax losses in those two years.

The head company completes part A, item 5 on the schedule as follows:

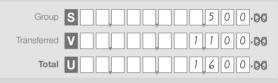

## **NET CAPITAL LOSSES TRANSFERRED** FROM JOINING ENTITIES (INCLUDING HEAD **COMPANY) AT CONSOLIDATION**

You only need to complete item 6 if your group consolidated during 2007-08.

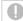

#### NOTE

- Do not include tax losses, film losses or foreign source losses at item 6.
- Show tax losses transferred from joining entities (including head company) at consolidation at item 1, and foreign source losses at part E, Foreign source losses (see page 27).
- Do not include net capital losses transferred after consolidation - include these losses at item 7.
- Net capital loss has the meaning given by sections 102-10 and 165-114 of the ITAA 1997.
- Do not include net capital losses if this item was completed in an earlier income year.

This item requires information on the amount of net capital losses transferred from joining entities, including the head company, to the head company at the date the consolidated group has been brought into existence that is, the date specified in the notice of choice given to the Commissioner. See section 703-50 of the ITAA 1997.

Write the relevant amount of net capital losses transferred at consolidation at **A**, **B** or **C**, depending on which loss transfer test, if any, has been satisfied.

When an entity joins a consolidated group as a subsidiary member part way through the entity's income year, it calculates its taxable income or loss for the period up to the time it joins the group. Generally, any unused carry forward net capital losses are transferred to the head company if those losses could have been utilised by the joining entity, assuming sufficient capital gains, in the 'trial year', which generally begins 12 months before joining the consolidated group and ends immediately after the joining time. In certain circumstances, the trial year may be a shorter period than 12 months. See subsection 707-120(2) of the ITAA 1997.

Whether the net capital losses could have been utilised by the joining entity in the trial year is determined by applying modified versions of the usual tests for applying net capital losses.

A joining entity is any eligible entity that joins a consolidated group. For details of who can and cannot be members of a consolidated group, see sections 703-15 and 703-20 of the ITAA 1997.

# Continuity of ownership test losses – companies only

Write at A those net capital losses that were transferred at consolidation because the continuity of ownership and control tests were satisfied for the ownership test period – that is, from the start of the year when the net capital loss was made until immediately after the joining time. See sections 165-96 and 707-120 of the ITAA 1997.

The following conditions apply:

- There must be persons who beneficially owned (between them) shares carrying (between them) the right to exercise more than 50% of the voting power in the company, and rights to receive more than 50% of the company's dividends and rights to receive more than 50% of the company's capital distributions at all times during the ownership test period. See sections 165-150 to 165-160 of the ITAA 1997.
- It is reasonable to assume that there are persons (none of them companies or trustees) who between them have beneficial interests (directly, or indirectly through one or more interposed entities) in shares in the company carrying (between them) a majority of the voting power, and rights to dividend and capital distributions at all times during the ownership test period. See sections 165-150 to 165-160 of the ITAA 1997.
- Where net capital losses are applied in an income year ending after 21 September 1999, the company must meet the 'same share and interest' requirement, except where the 'saving' rule applies. See section 165-165 and subsection 165-12(7) of the ITAA 1997.
- A modified version of the above rules can apply to widely held companies and eligible Division 166 companies. See Division 166 of the ITAA 1997.

Anti-avoidance provisions are at Subdivision 175-CA of the ITAA 1997.

#### Same business test losses - companies only

Write at **B** those net capital losses that were transferred at consolidation where the continuity of ownership and control tests were failed but the joining company satisfied the same business test.

The following table shows how the same business test applies for companies joining a consolidated group. See subsections 707-120(1) and (3) and subsections 707-125(1) to (3) of the ITAA 1997.

| Same business tr                                                                                              | ansfer tests for companies                                                                                                    |  |  |
|----------------------------------------------------------------------------------------------------|----------------------------------------------------------------------------------------------------|--|--|
| In these circumstances:                                                                                       | Test the joining entity's business at these points:                                                                                                    |  |  |
| 1 The joining entity<br>made the net<br>capital loss for<br>an income year<br>starting after<br>30 June 1999. | <ul> <li>just before the end of the income year in which the loss was made</li> <li>the year of ownership change if that year started before the trial year, and</li> <li>the trial year.</li> </ul>                                                                            |  |  |
| 2 The joining entity made the net capital loss for an income year starting before 1 July 1999.                | ■ just before the ownership or control tests were first failed or, if the company is unable to point to the actual time the ownership test was failed, just before the relevant default test time shown in the table to section 165-13 of the ITAA 1997, and  ■ the trial year. |  |  |

The year of ownership change is the income year in which the joining entity first fails the ownership or control tests or, where the company is unable to point to the actual time the ownership test was failed, the income year that included the relevant default test time shown in the table to subsection 165-13(2) of the ITAA 1997.

Where a net capital loss is transferred as a result of satisfying the same business test, it may only be transferred again if – in addition to satisfying the usual transfer tests – the entity transferring the loss carried on the same business at these times:

- just before the end of the income year in which the loss was previously transferred to it, and
- during the trial year.

See subsection 707-135(2) of the ITAA 1997.

Under the same business test the company must carry on the same business at all the times indicated in the preceding table – that is, throughout the trial year and year of ownership change (if applicable) and the other relevant time. The test is not satisfied if at any time the company did not carry on the same business as it did at another required time or it derives assessable income from:

- a business of a kind that it did not carry on before the relevant time, or
- a transaction of a kind that it did not enter into in the course of its business operations before the relevant time.

'Same' means 'identical' and not merely 'similar'. The term 'same business' is to be read as referring to the same business in the sense of the identical business. However, the term does not mean identical in all respects. A company may expand or contract its activities without necessarily ceasing to carry on the same business. The organic growth of a business does not necessarily cause the business to fail the same business test provided the business retains its identity. However, if through a process of evolution a business changes its essential character, the entity may fail the test. Application of the same business test is a question of fact and is usually determined by a process of weighing up various relevant factors.

For more information, see sections 165-13 and 165-210 of the ITAA 1997. Taxation Ruling TR 1999/9 and Taxation Ruling TR 2007/2.

## Other losses - trusts only

Write at C those net capital losses that were transferred at consolidation by a trust.

#### **EXAMPLE 7**

A consolidated group came into existence on 10 March 2008. During the 2007-08 income year the following net capital losses were transferred to the head company from joining entities that passed the loss transfer tests indicated.

| Joining entity    | Joining   | Net<br>capital<br>loss<br>amount<br>\$ | Transfer test passed          |                  |  |  |
|-------------------|-----------|----------------------------------------|-------------------------------|------------------|--|--|
|                   | time      |                                        | Continuity<br>of<br>ownership | Same<br>business |  |  |
| A Company         | 10.3.2008 | 900                                    | X                             | ✓                |  |  |
| B Company         | 10.3.2008 | 1,800                                  | ✓                             |                  |  |  |
| C Company         | 9.4.2008  | 3,200                                  | ✓                             |                  |  |  |
| X Fixed trust     | 10.3.2008 | 2,400                                  |                               |                  |  |  |
| Y Non-fixed trust | 10.3.2008 | 1,100                                  |                               |                  |  |  |

The head company completes part A, item 6 on the schedule as follows:

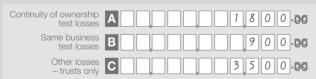

As C Company's continuity of ownership net capital losses were transferred after consolidation, the amount transferred is written at D item 7.

## **NET CAPITAL LOSSES TRANSFERRED** FROM JOINING ENTITIES AFTER CONSOLIDATION

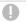

#### NOTE

- Do not include tax losses, film losses or foreign source losses at item 7.
- Show tax losses transferred from joining entities after consolidation at item 2, and foreign source losses at part E, Foreign source losses (see page 27).
- Do not include net capital losses transferred at consolidation - include these losses at item 6.
- Net capital loss has the meaning given by sections 102-10 and 165-114 of the ITAA 1997.
- Do not include net capital losses transferred in an earlier income year.

This item requires information on the amount of net capital losses transferred from joining entities to the head company **after** the date the consolidated group has been brought into existence - that is, the date specified in the notice of choice given to the Commissioner. See section 703-50 of the ITAA 1997.

The relevant amount of net capital losses transferred during the income year is to be written at D, E or F, depending on which loss transfer test, if any, has been satisfied.

When an entity joins a consolidated group it calculates its taxable income or tax loss for the period up to the time it joins the group. Generally, any unapplied net capital losses are transferred to the head company if the losses could have been utilised by the joining entity, assuming sufficient capital gains, in the 'trial year', which generally begins 12 months before joining the consolidated group and ends immediately after the joining time. In certain circumstances, the trial year may be a shorter period than 12 months. See subsection 707-120(2) of the ITAA 1997.

Whether the net capital losses could have been utilised by the joining entity in the trial year is determined by applying modified versions of the usual tests for applying net capital losses.

A joining entity is any eligible entity that joins a consolidated group. For details of who can and cannot be members of a consolidated group, see sections 703-15 and 703-20 of the ITAA 1997.

## Continuity of ownership test losses companies only

Write at **D** those net capital losses that were transferred after consolidation because the continuity of ownership and control tests were satisfied from the start of the year when the loss was incurred until immediately after the joining time.

For more information on the continuity of ownership and control tests, see 6 Net capital losses transferred from joining entities (including head company) at consolidation in part A on page 11.

#### Same business test losses - companies only

Write at **E** those net capital losses that were transferred after consolidation because the continuity of ownership and control tests were failed but the joining company satisfied the same business test.

For more information on the same business test, see 6 Net capital losses transferred from joining entities (including head company) at consolidation in part A on page 11.

## Other losses - trusts only

Write at **F** those net capital losses that were transferred after consolidation by a trust.

#### **EXAMPLE 8**

A consolidated group came into existence on 1 July 2007. During the 2007–08 income year the following net capital losses are transferred to the head company from joining entities that passed the loss transfer tests indicated.

| Joining entity    | Joining  | Net                             | Transfer te                   | st passed        |
|-------------------|----------|---------------------------------|-------------------------------|------------------|
|                   | time     | capital<br>loss<br>amount<br>\$ | Continuity<br>of<br>ownership | Same<br>business |
| X Company         | 1.7.2007 | 2,500                           | X                             | ✓                |
| Y Company         | 2.7.2007 | 300                             | ✓                             |                  |
| Z Company         | 3.2.2008 | 4,800                           | X                             | ✓                |
| A Fixed trust     | 8.6.2008 | 250                             |                               |                  |
| B Non-fixed trust | 8.6.2008 | 3,200                           |                               |                  |

The head company completes part A, item 7 on the schedule as follows:

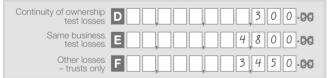

As X Company's same business net capital losses were transferred at consolidation, the amount transferred is written at **B** item **6**.

#### 8 NET CAPITAL LOSSES UTILISED

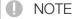

- Do not include tax losses, film losses or foreign source losses utilised at item 8.
- Show tax losses utilised at item 3, and foreign source losses utilised at part E, Foreign source losses (see page 27).
- Net capital loss has the meaning given by sections 102-10 and 165-114 of the ITAA 1997.
- You may need to complete a 2008 CGT schedule. For more information, see *Guide to capital gains tax 2008* (NAT 4151).

This item requires information on the amount of net capital losses utilised. A head company utilises a net capital loss to the extent that it is applied to reduce an amount of the head company's capital gains.

Generally, a head company makes a capital gain or capital loss if certain events – called CGT events – happen. For more information about CGT events, see *Guide to capital gains tax 2008*. This publication includes:

- a capital gain or loss worksheet for calculating a capital gain or capital loss for each CGT event, and
- a CGT summary worksheet for calculating the company's net capital gain or capital loss.

A head company may be entitled to utilise carry-forward losses broadly comprising:

- losses generated by the consolidated group group losses – and
- transferred losses that were generated by an entity before it became a member of the group.

Before utilising a group loss or a transferred loss, a head company is required to pass the continuity of ownership and control tests or the same business test.

For more information on the conditions applying to the continuity of ownership test, see 6 Net capital losses transferred from joining entities (including head company) at consolidation in part A on page 11. For more information on the same business test, see sections 165-13 and 165-210 of the ITAA 1997, Taxation Rulings TR 1999/9 and TR 2007/2.

The operation of the continuity of ownership test for transferred losses is modified by Subdivision 707-B of the ITAA 1997. *Firstly*, the loss year is modified so that it starts from when the loss was transferred to the head company (however, subsection 707-140(2) of the ITAA 1997 provides that the head company is not prevented from utilising the loss for the income year in which the transfer occurs). *Secondly*, in determining whether a head company can utilise a net capital loss transferred to it after passing the continuity of ownership and control tests, changes in ownership of a loss company before it joined the consolidated group are recognised. See section 707-210 of the ITAA 1997.

Net capital losses generated by a consolidated group – group losses – are effectively utilised before transferred net capital losses. See paragraph 707-310(3)(b) of the ITAA 1997.

Concessional net capital losses are used after group net capital losses, and are effectively used before other transferred net capital losses. See subsection 707-350(2) of the *Income Tax (Transitional Provisions) Act 1997*.

All losses transferred to a head company, for the first time from the entity that actually made them, constitute a bundle of losses. Losses in the bundle will be categorised by the 'sort of loss', such as a tax loss or net capital loss. See section 707-315 of the ITAA 1997.

#### Concessional method

A transferred net capital loss in a particular loss bundle may be used in accordance with the concessional method if the loss meets certain conditions and the head company has chosen to use the concessional method for all losses in the bundle that meet these conditions. The conditions are that:

- the net capital loss was originally made outside the consolidated group by a company - the real loss-maker for an income year ending on or before 21 September 1999
- the net capital loss was transferred from the real loss-maker to the head company of the group when the group first consolidated before 1 July 2004 (the initial transfer time)
- the net capital loss was transferred because the continuity of ownership and control tests were passed
- the net capital loss had not been previously transferred to a group, and
- the real loss-maker had not been, at any time before the initial transfer time, a transitional foreign loss maker prevented by subsection 701D-10(1) of the Income Tax (Transitional Provisions) Act 1997 from being a subsidiary member of a consolidated group.

See subsection 707-350(1) of the Income Tax (Transitional Provisions) Act 1997.

There is no limit on the utilisation of a concessional net capital loss in the 2007-08 income year. See subsection 707-350(3) of the Income Tax (Transitional Provisions) Act 1997.

#### Available fraction

An available fraction is worked out for each loss bundle. The available fraction limits the annual rate at which the bundle's losses may be recouped by the head company.

Where losses are transferred for the first time, the available fraction is calculated like this:

modified market value of the joining loss entity at the initial transfer time adjusted market value of the head company at the initial transfer time

The modified market value of a joining entity is the amount that would be the market value of the entity at the joining time if:

- the entity has no losses and the balance of its franking account is nil
- the subsidiary members of the group at the time are separate entities and not divisions or parts of the head company of the group
- the entity's market value did not include an amount attributable (directly or indirectly) to a membership interest in a member of the group (other than the entity) that is a corporate tax entity or an entity that transferred losses to the head company, and
- a trust (other than a corporate tax entity or a trust with losses) contributes to the joining entity's market value only to the extent attributable to fixed entitlements (at joining time) to income or capital of the trust that is not attributable (directly or indirectly) to membership interests in another member of the group that is a corporate tax entity or a trust with losses.

See section 707-325 of the ITAA 1997.

An increase in the value of the loss entity is excluded from the entity's modified market value if the increase results from either of these events:

- an injection of capital into the loss entity, its associate or, if the loss entity is a trust, an associate of the trustee, or
- a non-arm's length transaction that involved the loss entity, its associate or, if the loss entity is a trust, an associate of the trustee.

The rules apply to events that occur in the four years before the loss entity joins the group. See subsections 707-325(2) and (4) of the ITAA 1997 and Taxation Ruling TR 2004/9.

The head company's adjusted market value at the initial transfer time is the amount that would be the market value at that time if.

- the head company did not have a loss of any sort for an income year ending before that time, and
- the balance of the head company's franking account was nil at that time.

See subsection 707-320(1) of the ITAA 1997. The value for the head company is worked out on the basis that subsidiary members of the consolidated group are part of the head company.

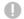

#### NOTE

The Commissioner has a statutory obligation to ensure compliance with the market valuation requirements of the consolidation regime and to form a view as to whether valuations undertaken are accurate. The publication Consolidation and market valuation will help you meet vour tax obligations.

The available fraction is adjusted if certain events happen for example, the consolidated group acquires a new loss entity or the sum of the available fractions in the group exceeds 1. See subsection 707-320(2) of the ITAA 1997.

The use of transferred losses is apportioned when their available fraction applied for only part of the income year or when the available fraction changes during the income year. See section 707-335 of the ITAA 1997.

Apply the available fraction using a three-step process as follows:

- 1 Work out the amount of each category of the group's income or gains as specified in column 2 of the table in subsection 707-310(3) of the ITAA 1997. This is the group's total income or gains for each category less relevant deductions including group losses and concessional losses (but not transferred losses whose use is limited by their available fraction).
- 2 Multiply each category amount by the bundle's available fraction. The result is taken to be the head company's only income or gains for that category.
- 3 On the basis of the step 2 assumption, work out a notional taxable income for each loss bundle.

This process enables the head company to determine the amount of transferred losses of each sort it can use from the loss bundle to determine its actual taxable income.

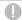

#### NOTE

An example applying the available fraction using the three-step process is on page 21.

#### Group

Write at **G** the amount of group net capital losses utilised. Group net capital losses are those net capital losses that have been generated by the consolidated group. Group net capital losses are effectively utilised before transferred net capital losses.

Write transferred net capital losses utilised at II.

#### **Transferred**

Write at the amount of transferred net capital losses utilised. Transferred net capital losses are net capital losses that have been made outside the consolidated group and transferred into the group from an entity when it joined the group. Transferred net capital losses utilised on a concessional basis are also included at .

#### **Total**

Write at J the total of net capital losses utilised at G and II.

#### **EXAMPLE 9**

CCC consolidated group came into existence on 1 July 2003. On that date, net capital losses of \$1,400 were transferred to the head company from joining entities that satisfied the continuity of ownership and control transfer tests. No other losses were transferred to the head company. CCC group determined that \$1,100 of the net capital losses transferred satisfied the conditions for use of the concessional method and the head company made a choice to apply this method for all the eligible losses. The balance of the losses transferred (\$300) was to be utilised applying the available fraction method.

Net capital losses of \$300 applying the concessional method were carried forward to the 2007–08 income year because there were insufficient capital gains to fully utilise those losses in the 2006–07 income year. Net capital losses of \$150 applying the available fraction method were carried forward to the 2007–08 income year.

For the 2007–08 income year, CCC group has capital gains of \$2,100 and no capital losses. The head company satisfies the relevant tests for all the transferred net capital losses. CCC group has calculated that it is able to use \$50 of the transferred net capital losses applying the available fraction method.

For the 2007–08 income year, CCC group determined its net capital gain as follows:

| Capital gains | \$    | Losses applied                        | \$  |
|---------------|-------|---------------------------------------|-----|
| Capital gains | 2,100 | Concessional<br>net capital<br>losses | 300 |
|               |       | Transferred net capital losses        | 50  |
| Total         | 2,100 | Total                                 | 350 |

CCC group's net capital gain is \$1,750 (that is, \$2,100 – \$350).

Net capital losses transferred of \$300 can be utilised applying the concessional method.

There are no net capital losses applying the concessional method to be carried forward to the 2008–09 income year. Net capital losses of \$100 (\$150 – \$50) applying the available fraction method can be carried forward to the 2008–09 income year.

For the 2007–08 income year, the head company completes part A, item 8 on the schedule as follows:

| Group       | G    | 0 |
|-------------|------|---|
| Transferred | 350. | 0 |
| Total       | J    | 0 |

# 9 TRANSFERRED NET CAPITAL LOSSES UTILISED

# 0

#### NOTE

- Do not include transferred net capital losses utilised in accordance with the concessional method.
- Do not include group net capital losses losses generated by a consolidated group utilised at item 9.
- Do not include transferred tax losses, foreign source losses or film losses utilised at item 9.
- Show transferred tax losses utilised at item 4, and foreign source losses at part E, Foreign source losses (see page 27).
- Net capital loss has the meaning given by sections 102-10 and 165-114 of the ITAA 1997.
- If donated net capital losses have been utilised, see the Donated net capital losses box on the next page.

This item requires information on the amount of transferred net capital losses utilised. A head company utilises a net capital loss to the extent that it is applied to reduce an amount of the head company's capital gains.

Write at **A**, **D**, **G**, **J**, **M** and **P**, as required, the TFNs of those joining entities that had net capital losses from their loss bundles utilised applying the available fraction method. A bundle of losses consists of all the losses of a joining entity that are transferred to the head company at the same time.

If net capital losses have been utilised for more than six loss bundles, write the joining entities' TFNs for the six loss bundles that had the largest amounts of net capital losses utilised.

Write at **B**, **E**, **H**, **K**, **N** and **Q**, as required, the corresponding available fractions calculated for the loss bundles for joining entities whose TFNs are recorded at **A**, **D**, **G**, **J**, **M** and **P**, respectively. However, if net capital losses in a loss bundle are utilised with different available fractions (because losses have been 'donated' to other loss bundles), each of the amounts utilised is to be considered separately (see the **Donated net capital losses** box on the next page).

Complete each available fraction to three decimal places (for example, 0.475, 0.520, 0.700). However, where rounding to three decimal places would result in an available fraction of nil, consolidated groups are permitted to round the available fraction to the first non-zero digit. See subsection 707-320(4) of the ITAA 1997. Where the available fraction is less than 0.0005, the amount of 0.000 should be written at the relevant label. Where the available fraction is greater than 0.0005 but less than 0.001, the fraction is rounded up to 0.001

Where losses are transferred for the first time, the available fraction is calculated like this:

modified market value of the joining loss entity at the initial transfer time adjusted market value of the head company at the initial transfer time

For details of how the modified market value of the joining loss entity and adjusted market value of the head company are determined, see **8 Net capital losses utilised** in part A on page 14.

Where an available fraction has been adjusted as a result of certain events – for example, a new member joined the group and transferred a loss bundle – write the adjusted available fraction applicable at the end of the year of income.

An available fraction cannot be a negative amount or greater than 1. If the sum of the group's available fractions would total more than 1, each available fraction is proportionally reduced. See subsection 707-320(2) of the ITAA 1997.

The available fraction for a bundle is adjusted or maintained when one of five adjustment events listed in the table in section 707-320(2) of the ITAA 1997 occurs.

For more information regarding the calculation of the available fraction, see **8 Net capital losses utilised** in part A on page 14.

Where the available fraction of a loss bundle has been increased as a result of one company – the value donor – donating value to a loss company, write the increased available fraction.

Write at **C**, **F**, **I**, **L**, **O** and **R**, as required, the corresponding amount of transferred net capital losses utilised from loss bundles of joining entities whose TFNs are recorded at **A**, **D**, **G**, **J**, **M** and **P** respectively.

If net capital losses have been utilised from more than six loss bundles, write the six largest amounts utilised.

## DONATED NET CAPITAL LOSSES

- If one company the value/loss donor has donated some of its net capital losses to another loss company the real loss-maker so that they can be used by the group in accordance with the real loss-maker's available fraction, do not include the amount of donated net capital losses in the amounts shown for real loss-makers at any of C, F, I, L, O and R as required.
- Show donated net capital losses utilised with the TFN of the value/loss donor company, not the real loss-maker. The available fraction recorded for the value/loss donor in respect of net capital losses donated is the available fraction of the real loss-maker company, not the value/ loss donor's available fraction.
- If a value/loss donor company has both donated net capital losses utilised and non-transferable net capital losses utilised, multiple entries are required for the value/loss donor company. Show the donated net capital losses utilised with the available fraction of the real loss-maker. Show the non-transferable net capital losses utilised with the available fraction of the value/loss donor.

#### **EXAMPLE 10**

A wholly owned group consists of a head company – H Company – and two subsidiary companies – X Company and Y Company. The group consolidated on 1 July 2003.

Net capital losses were transferred from X Company and Y Company to H Company at the time the group formed on 1 July 2003.

It was determined that the conditions for the value donor concession were satisfied. Modified market value has been donated to X Company from both H Company and Y Company. The available fractions that were worked out, after applying the value donor concession, are:

| X Company | Y Company |  |
|-----------|-----------|--|
| 0.900     | 0.100     |  |

Details of subsidiary losses carried forward and companies to which the could have been transferred (assuming Subdivision 170-B of the ITAA 1997 had not been amended to provide only for transfers involving an Australian branch of a foreign bank) are as follows:

| Company | Transferor  | Net capital                              | Tran     | sferabl  | e to:    |
|---------|-------------|------------------------------------------|----------|----------|----------|
|         | TFN         | loss<br>carried<br>forward to<br>2007-08 | H<br>Co. | X<br>Co. | Y<br>Co. |
| Х       | 222 222 222 | 1,200                                    | 1        |          | 1        |
| Υ       | 333 333 333 | 500                                      | 1        | 1        |          |
|         |             | 300                                      | Χ        | Χ        |          |

It was also determined that Y Company satisfied the loss donor conditions and its transferable net capital loss was donated to X Company to be used in accordance with X Company's increased available fraction. \$500 of this loss was carried forward to the 2007–08 income year.

For the 2007–08 income year, the consolidated group has capital gains of \$2,000. The available fraction amount for each bundle is as follows:

| Loss<br>bundle | Income<br>amount | Multiplied<br>by available<br>fraction | Available<br>fraction<br>amount for<br>bundle<br>\$ |
|----------------|------------------|----------------------------------------|-----------------------------------------------------|
| X              | 2,000            | 0.900                                  | 1,800                                               |
| Υ              | 2,000            | 0.100                                  | 200                                                 |

The consolidated group can therefore utilise all of the net capital losses in X Company's bundle (\$1,200) and can also utilise all of Y Company's transferable net capital loss (\$500) because it is used in accordance with X Company's increased available fraction.

Y Company's non-transferable net capital loss (\$300) can only be utilised to the extent of \$200. The remaining \$100 of this loss will be carried forward to 2008–09 income year.

The head company completes part A, item 9 on the schedule as follows:

| Transferor TFN      | Available fraction |              |
|---------------------|--------------------|--------------|
| A 2 2 2 2 2 2 2 2 2 | B 0 · 9 0 0        | C 1,2 0 0-00 |
| D 3 3 3 3 3 3 3 3   | E 0 - 9 0 0        | F 500.00     |
| G 3 3 3 3 3 3 3 3   | H 0 · 1 0 0        | 200.00       |
| J                   | K                  | L            |
| M                   | N                  | 0 .00        |
| P                   | Q                  | R00          |

A consolidated group determined the following amounts of tax losses utilised from eight loss bundles for the 2007–08 income year:

| Company | Transferor TFN | Available fraction | Net capital losses utilised |
|---------|----------------|--------------------|-----------------------------|
| Α       | 111 111 111    | 0.129              | 2,390                       |
| В       | 222 222 222    | 0.011              | 33                          |
| С       | 333 333 333    | 0.324              | 3,950                       |
| D       | 444 444 444    | 0.175              | 4,655                       |
| Е       | 555 555 555    | 0.000              | 1,920                       |
| F       | 666 666 666    | 0.157              | 3,515                       |
| G       | 777 777 777    | 0.083              | 1,250                       |
| Н       | 888 888 888    | 0.108              | 4,975                       |

C Company and E Company have satisfied the value donor and loss donor conditions. E Company has donated its entire modified market value to C Company and also donated transferable losses to C Company, the real loss-maker. C Company's increased available fraction is 0.324 and E Company's reduced available fraction is 0.000.

The head company completes part A, item 9 on the schedule as follows:

| Transferor TFN        | Available fraction |              |
|-----------------------|--------------------|--------------|
| A 1 1 1 1 1 1 1 1 1   | B 0 · 1 2 9        | C 2 3 9 0 00 |
| D 3 3 3 3 3 3 3 3     | E 0 · 3 2 4        | F 3,9 5 0-00 |
| G 4 4 4 4 4 4 4 4 4 4 | H 0 · 1 7 5        | 14,655.00    |
| J 5 5 5 5 5 5 5 5     | K 0 - 3 2 4        | L 1,9 2 0-00 |
| M 6 6 6 6 6 6 6 6     | N 0 - 1 5 7        | 03515.00     |
| P 8 8 8 8 8 8 8 8 8   | Q 0 - 1 0 8        | R 4,9 7 5-00 |

Information has been recorded for the loss bundles that had the six largest amounts of net capital losses utilised.

E Company's donated net capital losses are shown against **its** TFN, not the TFN of the real loss-maker, C Company. The available fraction recorded for the value/loss donor, E Company, for the donated net capital losses is the increased available fraction of the real loss-maker company, C Company, **not** E Company's reduced available fraction of nil.

# 10 NET CAPITAL LOSSES CARRIED FORWARD TO LATER INCOME YEARS

## NOTE

- Do not include tax losses, film losses or foreign source losses carried forward to later income years at item 10.
- Show tax losses carried forward to later income years at item 5, and foreign source losses at part E, Foreign source losses (see page 27).
- Net capital loss has the meaning given by sections 102-10 and 165-114 of the ITAA 1997.
- The head company must keep a record of its net capital losses and account for any adjustments including those made by the Tax Office. These records must be retained for five years after a CGT event has occurred or the losses recouped, whichever is the later.
- If required, the head company must be able to demonstrate not only the balance of any net capital losses being utilised or carried forward, but also how those net capital losses arose.

#### Group

Write at **S** the amount of group net capital losses carried forward to later income years under section 102-15 of the ITAA 1997. Group net capital losses are those net capital losses that have been generated by the consolidated group.

Write at **U** the amount of transferred net capital losses carried forward to later income years.

#### **Transferred**

Write at U the amount of transferred net capital losses carried forward to later income years under section 102-15 of the ITAA 1997. Transferred net capital losses are net capital losses that have been made outside the consolidated group and transferred into the group from an entity when it joined the group. Any concessional transferred net capital losses carried forward are also included at U.

#### Total

Write at **V** the total of net capital losses carried forward to later income years at **S** and **U**.

Transfer the amount at V to the corresponding label on your tax return.

XYZ consolidated group came into existence on 1 July 2003. On that date, net capital losses of \$2,100 were transferred to the head company from joining entities that satisfied the continuity of ownership and control transfer tests. No other losses were transferred to the head company. XYZ group determined that \$1,200 of the net capital losses transferred satisfied the conditions for use of the concessional method and the head company made a choice to apply this method for all the eligible losses. The balance of the losses transferred (\$900) was to be utilised applying the available fraction method.

Up to the 2006–07 income year, the head company of the XYZ group utilised \$800 of the transferred net capital losses using the concessional method and \$700 of the transferred tax losses applying the available fraction method.

The head company of the XYZ group made a group net capital loss of \$200 in the 2006–07 income year and a group net capital loss of \$300 in the 2007–08 income year and was not able to utilise any of the transferred net capital losses in those two years.

The head company completes part A, item 10 on the schedule as follows:

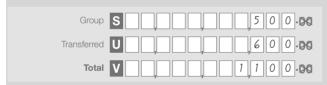

# 11 IF YOU COMPLETED ITEM 4 OR ITEM 9 IN PART A, WERE THE APPORTIONMENT RULES APPLIED?

If transferred tax losses or transferred net capital losses have been utilised from any loss bundle applying the available fraction method, you must complete this item.

The use of transferred losses is apportioned if their available fraction applied for only part of the income year or when the available fraction changes during the income year. Apportionment applies if:

- losses in a bundle are transferred to the head company by a subsidiary member that is joining part way through the head company's income year, or
- available fractions are adjusted during the income year. Adjustments to available fractions are required if additional loss bundles are transferred to the head company at a later time or because there has been a capital injection or a non-arm's length transaction. See subsection 707-320(2) of the ITAA 1997. In these cases, available fractions will have different numerical values for different periods of the income year.

Apportionment in the first case ensures that a subsidiary's losses are only offset against income generated by the group after the subsidiary becomes a member.

Apportionment in the second case ensures that an adjusted available fraction that is less than the previous fraction only applies from the date of the event that triggered the adjustment.

Note that if a consolidated group is formed part way through the head company's income year, the head company's use of its own prior year losses (transferred to itself under Subdivision 707-A of the ITAA 1997 on consolidation) will be unrestricted in respect of income broadly attributable to the pre-consolidation period. This is achieved by treating the losses actually incurred by the head company, which are subsequently transferred to itself at consolidation, as being in a bundle with an available fraction of 1 for the part of the head company's income year that is before the formation of the consolidated group.

See section 707-335 of the ITAA 1997.

Print **X** in the appropriate box at **W**.

# Applying the available fraction using the three-step process

XYZ consolidated group is working out the group's taxable income for the 2007–08 income year.

For the income year, the group had capital gains of \$900 and capital losses of \$200.

The group's only other assessable income was \$9,000. Deductions relating to that income are \$990. The group has a tax loss carried forward from the previous income year of \$60.

The group's remaining transferred losses at that time, and their available fractions, are set out in the table below.

The continuity of ownership and control tests or same business tests are passed in respect of the recoupment of all these losses.

| Loss<br>bundle | Available fraction | Unused transferred losses     |
|----------------|--------------------|-------------------------------|
| Bundle 1       | 0.146              | \$50 net capital losses       |
|                |                    | \$3,000 tax losses (not film) |
| Bundle 2       | 0.214              | \$100 net capital losses      |
|                |                    | \$5,000 tax losses (not film) |

#### Step 1 Work out the categories of group income or gains.

| Income<br>or<br>gains   | Amount<br>excluding<br>group<br>losses | Less: Other allowable deductions and reductions | Less:<br>Group and<br>concessional<br>losses of<br>that sort | Column 5 Income and gains available for the bundle H Co. \$ |
|-------------------------|----------------------------------------|-------------------------------------------------|--------------------------------------------------------------|-------------------------------------------------------------|
| Capital gains           | 900                                    | 200                                             | 0                                                            | 700                                                         |
| Other assessable income | 9,000                                  | 990                                             | 60                                                           | 7,950                                                       |

# **Step 2** Calculate the fraction of the income and gain that is attributable to each bundle.

| Column 1<br>income or<br>gains | Loss<br>bundle | Column 5<br>amount | Multiplied<br>by<br>available<br>fraction | Available<br>fraction<br>amount for<br>bundle<br>\$ |
|--------------------------------|----------------|--------------------|-------------------------------------------|-----------------------------------------------------|
| Capital                        | Bundle 1       | 700                | 0.146                                     | 102                                                 |
| gains                          | Bundle 2       | 700                | 0.214                                     | 150                                                 |
| Other                          | Bundle 1       | 7,950              | 0.146                                     | 1,161                                               |
| assessable income              | Bundle 2       | 7,950              | 0.214                                     | 1,701                                               |

#### Step 3a Work out a notional taxable income for bundle 1.

As a result of step 2, it is assumed that XYZ group's only capital gain is \$102. On the basis of that assumption, the whole of the \$50 net capital loss from bundle 1 can be used. This results in a (notional) net capital gain for bundle 1 of \$52 (\$102 – \$50).

#### Notional taxable income for bundle 1:

| Assessable income                        | \$          | Deductions               | \$    |
|------------------------------------------|-------------|--------------------------|-------|
| Net capital gain Other assessable income | 52<br>1,161 | Tax losses<br>(bundle 1) | 1,213 |
| Total                                    | 1,213       | Total                    | 1,213 |

Therefore, XYZ group is able to use \$1,213 of its tax losses from bundle 1.

**Step 3b** Work out a notional taxable income for bundle 2.

As a result of step 2, it is assumed that XYZ group's only capital gain is \$150. On the basis of that assumption, the whole of the \$100 net capital loss from bundle 2 can be used. This results in a (notional) net capital gain for bundle 2 of \$50 (\$150 – \$100).

#### Notional taxable income for bundle 2:

| Assessable income                        | \$          | Deductions            | \$    |
|------------------------------------------|-------------|-----------------------|-------|
| Net capital gain Other assessable income | 50<br>1,701 | Tax losses (bundle 2) | 1,751 |
| Total                                    | 1,751       | Total                 | 1,751 |

Therefore, XYZ group is able to use \$1,751 of its tax losses from bundle 2.

#### Determine XYZ group's actual taxable income or gain.

First, work out XYZ group's net capital gain.

| Capital gains | \$  | Capital losses       | \$  |
|---------------|-----|----------------------|-----|
| Capital gain  | 900 | Group capital losses | 200 |
|               |     | Net capital losses:  |     |
|               |     | (bundle 1)           | 50  |
|               |     | (bundle 2)           | 100 |
| Total         | 900 | Total                | 350 |

#### XYZ group's net capital gain is \$550 (\$900 - \$350).

| Assessable income       | \$    | Deductions  | \$    |
|-------------------------|-------|-------------|-------|
| Net capital gain        | 550   | Deductions  | 990   |
| Other assessable income | 9,000 | Group loss  | 60    |
|                         |       | Tax losses: |       |
|                         |       | (bundle 1)  | 1,213 |
|                         |       | (bundle 2)  | 1,751 |
| Total                   | 9,550 | Total       | 4,014 |

XYZ group's taxable income is \$5,536 (\$9,550 - \$4,014).

# PAGE 3 OF THE SCHEDULE

# PART B CANCELLATION OF TRANSFER OF LOSSES

# 1 HAS THE HEAD COMPANY CANCELLED THE TRANSFER OF A LOSS?

A head company can make a choice to cancel the transfer of a loss of a joining entity. If the choice is made, the loss cannot be used by any entity for an income year ending after the joining time. See sections 707-145 and 707-150 of the ITAA 1997.

Print X in the appropriate box at A.

If the answer is Yes, complete item 2.

If the answer is **No**, go to part C, **Ownership test and same business test**.

# 2 DETAILS OF CANCELLATION OF TRANSFER OF LOSSES

Write at **B**, **D**, **F** and **H** the TFNs of those joining entities that had transfers of one or more losses cancelled during the income year.

If the transfer of losses was cancelled for more than four joining entities, write the TFNs for only the four joining entities that had the largest total amounts of cancellation of transfer of losses.

Write at **C**, **E**, **G** and **I**, as required, the total amount of the cancellation of the transfer of one or more losses for joining entities whose TFNs are recorded at **B**, **D**, **F** and **H** respectively.

#### **EXAMPLE 14**

A consolidated group came into existence on 1 July 2007. During the 2007–08 income year, the head company cancelled the transfer of one or more losses of six joining entities as follows:

| TFN         | Amount of cancellation of transfer of loss (\$) |      |                |         | Total |
|-------------|-------------------------------------------------|------|----------------|---------|-------|
|             | Tax                                             | Film | Net<br>capital | Foreign |       |
| 111 111 111 | 100                                             | 180  |                |         | 280   |
| 222 222 222 |                                                 |      | 230            |         | 230   |
| 333 333 333 |                                                 |      |                | 250     | 250   |
| 444 444 444 | 80                                              |      | 220            |         | 300   |
| 555 555 555 |                                                 |      | 110            |         | 110   |
| 666 666 666 | 320                                             |      |                |         | 320   |

The head company completes part B, item 2 on the schedule as follows:

| Joining entity TFN  |            |
|---------------------|------------|
| B 1 1 1 1 1 1 1 1 1 | C2 8 0 -D0 |
| D 3 3 3 3 3 3 3 3   | E2 5 0 -00 |
| F 4 4 4 4 4 4 4 4 4 | G 300-00   |
| H 6 6 6 6 6 6 6 6   | 320.00     |

TFNs and corresponding amounts have been recorded for those joining entities for which there was the cancellation of the transfer of the four largest total amount of losses.

# PART C OWNERSHIP TEST AND SAME BUSINESS TEST

1 FOR EACH JOINING COMPANY THAT TRANSFERRED A SAME BUSINESS TEST TAX LOSS OR SAME BUSINESS TEST NET CAPITAL LOSS TO THE HEAD COMPANY, DETERMINE THE YEAR OF INCOME IN WHICH THE JOINING COMPANY FIRST FAILED THE CONTINUITY OF OWNERSHIP OR CONTROL TESTS

You only need to complete item 1 if your group consolidated during 2007–08.

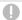

#### NOTE

- Do not include transferred film losses or foreign source losses at item 1.
- Do not include losses transferred by a joining company that satisfied the continuity of ownership and control transfer tests at item 1.
- Do not include losses transferred by a joining trust at item 1.

The aim of item **1** is to find out (in respect of companies that transferred losses to a head company of a consolidated group because a same business transfer test was satisfied):

- the period of time between the year of failure of the continuity of ownership or control transfer tests and the trial year, and
- the losses that failed the continuity of ownership or control tests at the joining time and in the trial year.

When a company joins a consolidated group any unused carry forward losses are transferred to the head company if the losses could have been utilised by the joining entity, assuming sufficient income or gains in the 'trial year', which generally begins 12 months before joining the consolidated group and ends immediately after the joining time. In certain circumstances, the trial year may be a shorter period than 12 months. See subsection 707-120(2) of the ITAA 1997.

Whether the losses could have been utilised by the joining company in the trial year is determined by applying modified versions of the usual tests for deducting tax losses and applying net capital losses. A joining company with a carry forward tax loss or net capital loss will need to satisfy the same business test unless the company satisfies the following continuity of ownership test conditions (and the control test):

■ There must be persons who beneficially owned (between them) shares carrying (between them) the right to exercise more than 50% of the voting power in the company, rights to receive more than 50% of the company's dividends and rights to receive more than 50% of the company's capital distributions at all times during the ownership test period. See sections 165-150 to 165-160 of the ITAA 1997.

- It is reasonable to assume that there are persons (none of them companies or trustees) who between them have beneficial interests (directly, or indirectly through one or more interposed entities) in shares in the company carrying (between them) a majority of the voting power, and rights to dividend and capital distributions at all times during the ownership test period. See sections 165-150 to 165-160 of the ITAA 1997.
- Where tax losses are claimed in an income year ending after 21 September 1999, the company must meet the 'same share and interest' requirement, except where the 'saving' rule applies. See section 165-165 and subsection 165-12(7) of the ITAA 1997.
- A modified version of the above rules can apply to widely held companies and eligible Division 166 companies. See Division 166 of the ITAA 1997.

Anti-avoidance provisions are at Subdivisions 175-A, 175-B and 175-CA of the ITAA 1997.

#### Same business test losses – companies only

The following table shows how the same business test applies for companies joining a consolidated group.

See subsections 707-120(1) and (3) and subsections 707-125(1) to (3) of the ITAA 1997.

| Same business                                                                                     | transfer tests for companies                                                                                                    |
|---------------------------------------------------------------------------------------------------|----------------------------------------------------------------------------------------------------|
| In these circumstances:                                                                           | Test the joining entity's business at these points:                                                                                                    |
| 1 The joining<br>entity made<br>the loss for an<br>income year<br>starting after<br>30 June 1999. | <ul> <li>just before the end of the income year in which the loss was made</li> <li>the year of ownership change if that year started before the trial year, and</li> <li>the trial year.</li> </ul>                                                                            |
| 2 The joining entity made the loss for an income year starting before 1 July 1999.                | ■ just before the ownership or control tests were first failed or, if the company is unable to point to the actual time the ownership test was failed, just before the relevant default test time shown in the table to section 165-13 of the ITAA 1997, and  ■ the trial year. |

The year of ownership change is the income year in which the joining entity first fails the ownership or control tests or, where the company is unable to point to the actual time the ownership test was failed, the income year that included the relevant default test time shown in the table to subsection 165-13(2) of the ITAA 1997. Where a loss is transferred as a result of satisfying the same business test, it may only be transferred again if – in addition to satisfying the usual transfer tests – the entity transferring the loss carried on the same business at these times:

- just before the end of the income year in which the loss was previously transferred to it, and
- during the trial year.

See subsection 707-135(2) of the ITAA 1997.

Under the same business test the company must carry on the same business at all the times indicated in the preceding table – that is, throughout the trial year and year of ownership change (if applicable) and the other relevant time. The test is not satisfied if at any time the company did not carry on the same business as it did at another required time or it derives assessable income from:

- a business of a kind that it did not carry on before the relevant time, or
- a transaction of a kind that it did not enter into in the course of its business operations before the relevant time

'Same' means 'identical' and not merely 'similar'. The term 'same business' is to be read as referring to the same business, in the sense of the identical business. However, the term does not mean identical in all respects. A company may expand or contract its activities without necessarily ceasing to carry on the same business. The organic growth of a business does not necessarily cause the business to fail the same business test provided the business retains its identity. However, if through a process of evolution a business changes its essential character, the entity may fail the test. Application of the same business test is a question of fact and is usually determined by a process of weighing up various relevant factors.

For more information, see sections 165-13 and 165-210 of the ITAA 1997, Taxation Ruling TR 1999/9 and Taxation Ruling TR 2007/2.

#### Year ownership test failed 2007–08

Write at J the total amount of tax losses and net capital losses of joining companies that first failed the continuity of ownership or control tests in the 2007–08 income year but satisfied the same business test. If there is no amount, leave blank.

#### Year ownership test failed 2006–07

Write at **K** the total amount of tax losses and net capital losses of joining companies that first failed the continuity of ownership or control tests in the 2006–07 income year but satisfied the same business test. If there is no amount, leave blank.

## Year ownership test failed 2005-06

Write at L the total amount of tax losses and net capital losses of joining companies that first failed the continuity of ownership or control tests in the 2005–06 income year but satisfied the same business test. If there is no amount, leave blank.

#### Year ownership test failed 2004-05

Write at M the total amount of tax losses and net capital losses of joining companies that first failed the continuity of ownership or control tests in the 2004–05 income year but satisfied the same business test. If there is no amount, leave blank.

# Year ownership test failed 2003–04 and earlier income years

Write at N the total amount of tax losses and net capital losses of joining companies that first failed the continuity of ownership or control tests in the 2003–04 and earlier income years but satisfied the same business test. If there is no amount, leave blank.

#### **EXAMPLE 15**

A consolidated group came into existence on 1 July 2007. During the 2007–08 income year the following joining companies transferred tax losses and net capital losses because they satisfied the same business transfer test:

| Joining company | Loss year | Amount | Sort of loss | Year of<br>ownership<br>change |
|-----------------|-----------|--------|--------------|--------------------------------|
| Α               | 1995–96   | 1,000  | Tax          | 1998–99                        |
|                 |           |        |              | 2005–06                        |
|                 | 2002-03   | 50     | Net capital  | 2006–07                        |
| В               | 2000-01   | 350    | Tax          | 2007–08                        |
|                 | 2002-03   | 400    | Net capital  | 2007–08                        |
| С               | 2000–01   | 550    | Net capital  | 2004–05                        |

For the 2007–08 income year, the head company completes part C, item 1 on the schedule as follows:

| Year ownership tes               | st failed      |
|----------------------------------|----------------|
| 2007–08                          | J 750-00       |
| 2006–07                          | K 50.00        |
| 2005–06                          |                |
| 2004–05                          | M , 5 5 0 00   |
| 2003–04 and earlier income years | N 1 0 0 0 - 34 |

The amount of the tax loss incurred by company A (\$1,000) is written at **N** because the first change of ownership occurred during the 1998–99 income year.

## **AMOUNT OF LOSSES UTILISED AFTER** CONSOLIDATION, FOR WHICH THE CONTINUITY OF OWNERSHIP TEST IS NOT PASSED BUT THE SAME BUSINESS TEST IS SATISFIED

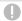

#### NOTE

- Do not include film losses or foreign source losses utilised at item 2.
- Do not include at item 2 losses utilised for which the head company satisfied the continuity of ownership

Write at item 2 the amount of tax losses and net capital losses utilised during the 2007-08 income year by the head company after consolidation where the continuity of ownership test was not passed but the same business test was satisfied.

Before a head company can utilise a loss generated by the consolidated group, or a loss transferred from a joining entity, it must satisfy the continuity of ownership and control tests or the same business test. Subdivision 707-B of the ITAA 1997 modifies the recoupment tests for transferred losses. The loss year is modified so that it starts from when the loss was transferred to the head company. Accordingly, losses transferred to a head company of a consolidated group because they satisfied the same business transfer test are effectively refreshed in the hands of the head company, in that the ownership test period for these losses starts at the time they are transferred to the head company.

However, in determining whether a head company can use a loss transferred to it from a joining company which passed the continuity of ownership and control tests, the changes in ownership of the joining company before it joined the consolidated group are taken into account. In addition, it is assumed that the head company's interest in the joining company remains unchanged from the joining time. This means that, in determining if a head company can utilise a loss transferred to it from a joining company, the head company will satisfy the continuity of ownership test if the joining company would have satisfied the continuity of ownership test in respect of the loss.

For more information on the same business test, see sections 165-13 and 165-210 of the ITAA 1997. Taxation Rulings TR 1999/9 and TR 2007/2.

Subdivision 719-F of the ITAA 1997 modifies the rules about transferring and utilising losses so that the provisions apply appropriately to MEC groups.

#### Tax losses

Write at 0 the amount of tax losses utilised by the head company which did not satisfy the continuity of ownership and control tests but did satisfy the same business test.

#### Net capital losses

Write at P the amount of net capital losses utilised by the head company which did not satisfy the continuity of ownership and control tests but did satisfy the same business test.

#### **EXAMPLE 16**

A consolidated group came into existence on 1 July 2007. On that date, the following losses were transferred to the head company from a joining company that satisfied the continuity of ownership and control transfer tests.

| Year loss incurred | Sort of loss | Amount<br>\$ |
|--------------------|--------------|--------------|
| 2000–01            | Tax          | 1,200        |
| 2001–02            | Net capital  | 4,600        |

During the period from the start of the loss year (1 July 2000) until immediately after the joining time (1 July 2007) there was a 40% change in the persons who controlled the voting power of the head company and had the rights to the company's dividends and capital distributions. The joining company was a 100% subsidiary of the head company during this period.

For the 2007–08 income year the consolidated group generates sufficient capital gains and other assessable income to enable the transferred tax and net capital losses to be fully utilised applying the available fraction method. On 1 August 2007 there is a 20% change in the persons who, at the start of the loss year, controlled the voting power of the head company and had the rights to the company's dividends and capital distributions. The head company does not satisfy the continuity of ownership test because of the change of majority ownership on 1 August 2007 - that is, combined ownership changes of 60% (40% + 20%). However, the head company satisfies the same business test because the consolidated group carried on the same business during the 2007-08 income year as it did immediately before the change of ownership.

In determining whether a head company can utilise a loss transferred to it from a joining company that passed the continuity of ownership and control tests, changes in ownership of the joining company before it joined the consolidated group are taken into account.

The head company completes part C, item 2 on the schedule as follows:

| Tax losses         | 0 |  |  | 1,20000  |
|--------------------|---|--|--|----------|
| Net capital losses | Р |  |  | 4,600.00 |

## AMOUNT OF LOSSES CARRIED FORWARD TO LATER INCOME YEARS FOR WHICH THE SAME BUSINESS TEST MUST BE SATISFIED **BEFORE THEY CAN BE UTILISED**

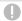

#### NOTE

- Do not include film losses or foreign source losses utilised at item 3.
- Do not include at item 3 losses carried forward to later income years for which the head company satisfies the continuity of ownership test.

Write at item 3 the amount of tax losses, excluding film losses, and net capital losses carried forward to later income years for which the head company must satisfy the same business test to utilise these losses.

Before a head company can utilise a loss generated by the consolidated group or a loss transferred from a joining entity, it must satisfy the continuity of ownership and control tests or the same business test. Subdivision 707-B of the ITAA 1997 modifies the recoupment tests for transferred losses. The loss year is modified so that it starts from when the loss was transferred to the head company. Accordingly, losses transferred to a head company of a consolidated group because they satisfied the same business transfer test are effectively refreshed in the hands of the head company, in that the ownership period for these losses starts at the time they are transferred to the head company.

However, in determining whether a head company can use a loss transferred to it from a joining company that passed the continuity of ownership and control tests, changes in ownership of the joining company before it joined the consolidated group are taken into account. In addition, it is assumed that the head company's interest in the joining company remains unchanged from the joining time. This means that, in determining if a head company can utilise a loss transferred to it from a joining company, the head company will satisfy the continuity of ownership test if the joining company would have satisfied the continuity of ownership test in respect of the loss.

For more information on the same business test, see sections 165-13 and 165-210 of the ITAA 1997, Taxation Ruling TR 1999/9 and Taxation Ruling TR 2007/2.

#### Tax losses

Write at Q the amount of tax losses carried forward to later income years for which the head company must satisfy the same business test to utilise these losses.

#### **Net capital losses**

Write at R the amount of net capital losses carried forward to later income years for which the head company must satisfy the same business test to utilise these losses.

#### **EXAMPLE 17**

A consolidated group came into existence on 1 July 2007. On that date, tax losses of \$2,200 were transferred to the head company from a joining company that satisfied the continuity of ownership and control transfer tests.

For the 2007–08 income year, the consolidated group made a group tax loss of \$1,700 and a group net capital loss of \$3.500, which are carried forward to the 2008–09 income year.

There was a change of majority ownership of the head company during the 2007-08 year but this did not result in the head company joining another consolidated group. The head company must satisfy the same business test in later income years to utilise the losses carried forward comprising tax losses of \$3.900

(\$2,200 + \$1,700) and net capital losses of \$3,500.

The head company completes part C, item 3 on the schedule as follows:

| Tax losses         | Q 3,90 | 0-00  |
|--------------------|--------|-------|
| Net capital losses | R 3,50 | 0 -00 |

#### PART D LIFE INSURANCE COMPANIES

The head company of a consolidated group that has one or more subsidiary members that are life insurance companies at any time is taken to be a life insurance company for the purposes of an assessment of income tax. Only those head companies that have complying superannuation class tax losses or virtual PST net capital losses carried forward to later income years are required to complete part D.

## Complying superannuation class tax losses carried forward to later income years

Write at T the amount of complying superannuation class tax losses carried forward to later income years.

Generally, a life insurance company will have a tax loss of the complying superannuation class for an income year if the company's complying superannuation deductions for that income year exceed the sum of:

- the complying superannuation assessable income for that income year, and
- net exempt income for the income year that is attributable to the virtual PST assets.

## Virtual PST net capital losses carried forward to later income years

Write at U the amount of virtual PST net capital losses carried forward to later income years.

A life insurance company has a capital loss from virtual PST assets for the income year if the total of all capital gains made from virtual PST assets during the income year is less than the total of all the capital losses made from virtual PST assets during the income year.

# PAGE 4 OF THE SCHEDULE

#### PART E FOREIGN SOURCE LOSSES

A foreign loss incurred by a taxpayer in an income year, in respect of a class of 'assessable foreign income', can only be used to reduce income of the same class in a later income year. The *Tax Laws Amendment* (2007 Measures No. 4) Act 2007 contains changes removing the quarantining of foreign losses. As the commencement date for the changes will be the first income year starting on or after 1 July 2008, they will not affect the completion of the *Consolidated groups losses* schedule 2008. Existing foreign losses will be subject to transitional rules.

These losses cannot be used to offset income in the other classes or to offset Australian source income.

Broadly, assessable foreign income means:

- foreign income that is included in assessable income for an income year, and
- profits or gains of a capital nature from sources in a foreign country other than capital gains under the CGT provisions.

The excess loss for a class of assessable foreign income may be carried forward indefinitely and used to reduce a later year's assessable foreign income for that class.

## Calculation of a foreign loss

The amount of the foreign loss is calculated as follows:

- Where no assessable foreign income was derived for a class during the income year, the foreign loss is equal to the total 'foreign income deductions' for that class.
- Where assessable foreign income was derived for a class during the income year, the foreign loss is equal to the excess of 'foreign income deductions' for that class over the assessable foreign income.

A **foreign income deduction**, in relation to a class of assessable foreign income, is any deduction that is allowed or allowable from assessable income in an income year, to the extent that the deduction relates to the assessable foreign income of that class other than:

- certain losses relating to foreign investment funds, and
- debt deductions as defined in section 820-40 of the ITAA 1997 (except those debt deductions that are attributable to an overseas permanent establishment).

Capital losses are not included under any of the classes of assessable foreign income, but are included under the CGT provisions.

Debt deductions – for example, interest expense incurred in deriving assessable foreign income – can be claimed against Australian source income and are no longer quarantined to particular classes of assessable foreign income. This means that they are not included in the calculation of a foreign loss. All other deductions, including debt deductions that are attributable to an overseas permanent establishment, are quarantined to particular classes of assessable foreign income. Therefore, these deductions must be included in calculating a foreign loss.

#### Classes of assessable foreign income

Assessable foreign income is divided into four classes, which are:

- interest income, including payments in the nature of interest, but excluding
  - interest that is received in the active conduct of a trade or business – for example, interest on receivables
  - interest derived from money lending for example, a banking business
  - interest that falls in the offshore banking income class
  - return on an equity interest in a company
- modified passive income passive income other than amounts that fall within the interest class or the offshore banking income class, or are from an asset held in connection with an actively carried on insurance business, including
  - rent
  - royalties
  - dividends
  - annuities
  - capital gains but not capital gains under the CGT provisions
  - amounts derived from the assignment of, for example, designs, patents or trademarks
  - passive commodity gains
- offshore banking income certain income derived through an offshore banking unit, including
  - interest, fees and commissions derived from offshore banking transfers
  - dividends paid out of profits derived from the making of offshore banking transfers
- all other foreign source income comprising amounts that do not fall within the other classes.

## **EXAMPLE 18**

A company in the 2007–08 income year derived modified passive income of \$1,000. There were no prior year foreign source losses relating to that class of foreign income. During the year the company incurred the following expenses in relation to the modified passive income:

- foreign income deductions of \$1,200
- debt deductions of \$600 (that were not attributable to an overseas permanent establishment).

The amount of current year foreign loss in relation to the modified passive class of income is \$200. That \$200 foreign loss is available to be offset against modified passive income in future years.

The debt deductions of \$600 are not included in the calculation of the current year foreign loss, and are allowed to be claimed in the current year against any other domestic income.

# 1 FOREIGN SOURCE LOSSES TRANSFERRED FROM JOINING ENTITIES (INCLUDING HEAD

**COMPANY)** – excludes losses of controlled foreign companies (CFCs)

Write at **A**, **B**, **C** and **D** the amounts of foreign source losses, if any, for each of the four classes of income that has been transferred from joining entities, including the head company, to the head company during the 2007–08 income year.

When an entity joins a consolidated group as a subsidiary member part way through the entity's income year, it calculates its taxable income or loss for the period up to the time it joins the group. Generally, any unused carry forward losses are transferred to the head company if the losses could have been used by the joining entity, assuming sufficient income, in the 'trial year', which generally begins 12 months before joining the consolidated group and ends immediately after the joining time. In certain circumstances, the trial year may be a shorter period than 12 months. See subsection 707-120(2) of the ITAA 1997.

Whether the losses could have been used by the joining entity in the trial year is determined by applying modified versions of the usual tests for deducting and applying losses.

A joining entity is any eligible entity that joins a consolidated group. For details of who can and cannot be members of a consolidated group, see sections 703-15 and 703-20 of the ITAA 1997.

#### **EXAMPLE 19**

A consolidated group came into existence on 1 July 2007. During the 2007–08 income year foreign source losses were transferred to the head company from joining companies listed below that satisfied the continuity of ownership and control transfer tests or the same business transfer test.

| Joining company | Joining time | Foreign loss related to claim of assessable foreign income |                     |                     |           |
|-----------------|--------------|------------------------------------------------------------|---------------------|---------------------|-----------|
|                 |              | Interest<br>\$                                             | Modified passive \$ | Offshore banking \$ | All other |
| Α               | 1.7.2007     | 3,400                                                      | 1,200               |                     |           |
| В               | 1.7.2007     | 5,400                                                      |                     |                     |           |
| С               | 9.8.2007     |                                                            | 3,100               |                     |           |
| D               | 6.6.2008     |                                                            |                     |                     | 8,500     |

The head company completes part E, item  ${\bf 1}$  on the schedule as follows:

| Interest income                 | A              |  |
|---------------------------------|----------------|--|
| Modified passive income         | B 4 3 0 0 - 00 |  |
| Offshore banking income         | C              |  |
| All other foreign source income | D              |  |

## 2 GROUP/TRANSFERRED FOREIGN SOURCE

**LOSSES UTILISED** – excludes losses of CFCs

Write at **E**, **F**, **G** and **H** the amounts of group and transferred foreign source losses, if any, relating to each of the four classes of income that were utilised.

A head company utilises a foreign source loss in a class of assessable foreign income to the extent that the loss is taken into account in reducing the head company's assessable foreign income of that class.

Group foreign source losses are those foreign source losses that have been generated by the consolidated group. Group foreign source losses are effectively utilised before transferred foreign source losses.

Transferred foreign source losses are foreign source losses that have been made outside the consolidated group and transferred into the group from an entity when it joins the group.

Before utilising a group loss or a transferred loss, a head company is required to pass the continuity of ownership and control tests or the same business test.

For more information on the conditions applying to the continuity of ownership test, see 1 Tax losses transferred from joining entities (including head company) at consolidation in part A on page 2. For more information on the same business test, see sections 165-13 and 165-10 of the ITAA 1997, Taxation Ruling TR 1999/9 and Taxation Ruling TR 2007/2.

#### **Transferred losses**

Foreign source losses generated by a consolidated group – group losses – are effectively utilised before transferred foreign source losses. See paragraph 707-310(3)(b) of the ITAA 1997.

All losses transferred to a head company for the first time from the entity that actually made them constitute a bundle of losses. Losses in the bundle will be categorised by the 'sort of loss' such as a tax loss or a foreign source loss in a class of assessable foreign income. See section 707-315 of the ITAA 1997.

#### **Available fraction**

An available fraction is worked out for each loss bundle. The available fraction limits the annual rate at which the bundle's losses may be recouped by the head company. Where losses are transferred for the first time, the available fraction is calculated like this:

 $\frac{\text{modified market value of the joining loss entity at the initial transfer time}}{\text{adjusted market value of the head company at the initial transfer time}}$ 

The modified market value of a joining entity is the amount that would be the market value of the entity at the joining time if:

- the entity has no losses and the balance of its franking account is nil
- the subsidiary members of the group at the time are separate entities and not divisions or parts of the head company of the group

- the entity's market value did not include an amount attributable (directly or indirectly) to a membership interest in a member of the group (other than the entity) that is a corporate tax entity or an entity that transferred losses to the head company, and
- a trust (other than a corporate tax entity or a trust with losses) contributes to the joining entity's market value only to the extent attributable to fixed entitlements (at ioining time), income or capital of the trust that is not attributable (directly or indirectly) to membership interests in another member of the group that is a corporate tax entity, or a trust with losses.

See section 707-325 of the ITAA 1997.

An increase in the value of the loss entity is excluded from the entity's modified market value if the increase results from either of these events:

- an injection of capital into the loss entity, its associate or, if the loss entity is a trust, an associate of the trustee, or
- a non-arm's length transaction that involved the loss entity, its associate or, if the loss entity is a trust, an associate of the trustee.

The rules apply to events that occur in the four years before the loss entity joins the group. See subsections 707-325(2) and (4) of the ITAA 1997 and Taxation Ruling TR 2004/9.

The head company's adjusted market value at the initial transfer time is the amount that would be the market value at that time if:

- the head company did not have a loss of any sort for an income year ending before that time, and
- the balance of the head company's franking account was nil at that time.

See subsection 707-320(1) of the ITAA 1997. The value for the head company is worked out on the basis that subsidiary members of the consolidated group are part of the head company.

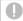

#### NOTE

The Commissioner has a statutory obligation to ensure compliance with the market valuation requirements of the consolidation regime and to form a view as to whether valuations undertaken are accurate. The publication Consolidation and market valuation will help you meet your tax obligations.

The available fraction is adjusted if certain events happen – for example, the consolidated group acquires a new loss entity or the sum of the available fractions in the group exceeds 1. See subsection 707-320(2) of the ITAA 1997.

The use of transferred losses is apportioned when their available fraction applied for only part of the income year or when the available fraction changed during the income year. See section 707-335 of the ITAA 1997.

Apply the available fraction using a three-step process as follows:

- 1 Work out the amount of each category of the group's income or gains as specified in column 2 of the table in subsection 707-310(3) of the ITAA 1997. This is the group's total income or gains for each category less relevant deductions including group losses and concessional losses (but not transferred losses whose use is limited by their available fraction).
- 2 Multiply each category amount by the bundle's available fraction. The result is taken to be the head company's only income or gains for that category.
- 3 On the basis of the step 2 assumption, work out a notional taxable income for each loss bundle.

This process enables the head company to determine the amount of transferred losses of each sort it can use from the loss bundle to determine its actual taxable income.

#### TRANSFERRED FOREIGN SOURCE LOSSES 3 **UTILISED**

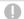

#### NOTE

Do not include group foreign source losses – losses generated by a consolidated group - at item 3.

This item requires information on the amount of transferred foreign source losses utilised. Transferred foreign source losses are foreign source losses that have been made outside the consolidated group and transferred into the group from an entity when it joins the group. A head company utilises a foreign source loss in a class of assessable foreign income to the extent that the loss is taken into account in reducing the head company's income of that class.

Write at I, L, O, R, U and X, as required, the TFNs of those joining entities that had foreign source losses from their loss bundles utilised applying the available fraction method. A bundle of losses consists of all the losses of a ioining entity that are transferred to the head company at the same time.

If foreign source losses were utilised for more than six loss bundles, write the joining entities' TFNs for only the six loss bundles that had the largest amounts of foreign source losses utilised.

Write at J, M, P, S, V and Y, as required, the corresponding available fractions calculated for the loss bundles for joining entities whose TFNs are recorded at L, D, R, U and X, respectively. Each available fraction is to be completed to three decimal places (for example, 0.475, 0.520, 0.700). However, where rounding to three decimal places would result in an available fraction of nil, consolidated groups are permitted to round the available fraction to the first non-zero digit. See subsection 707-320(4) of the ITAA 1997. Where the available fraction is less than 0.0005, the amount of 0.000 should be written at the relevant label. Where the available fraction is greater than 0.0005 but less than 0.001, the fraction should be rounded up to 0.001.

Where losses are transferred for the first time, the available fraction is calculated like this:

modified market value of the joining loss entity at the initial transfer time adjusted market value of the head company at the initial transfer time

For details of how the modified market value of the joining loss entity and adjusted market value of the head company are determined, see **2 Group/transferred foreign source losses utilised** in part E on page 28.

Where an available fraction has been adjusted as a result of certain events – for example, a new member joined the group and transferred a loss bundle – write the adjusted available fraction applicable at the end of the year of income.

An available fraction cannot be a negative amount or greater than 1. If the sum of the group's available fractions would total more than 1, each available fraction is proportionally reduced. See subsection 707-320(2) of the ITAA 1997.

For more information regarding the calculation of the available fraction, see **2 Group/transferred foreign source losses utilised** in part E on page 28.

The available fraction for a foreign source loss is unaffected by the value donor rules. This means that where a value donor donates value to a loss company – the real loss-maker – the available fraction for a real loss-maker's foreign source loss is the fraction that would have applied had value not been donated. Likewise, the available fraction for a value donor's foreign loss is what it would have been if the value donor had not donated some or all of its value to the real loss-maker. Therefore, a single loss bundle may have two relevant available fractions – one that applies to the bundle's foreign source losses and one that applies to its tax and net capital losses.

Write at K, N, Q, T, W and Z, as required, the corresponding amounts of transferred foreign source losses utilised from loss bundles of joining entities whose TFNs are recorded at I, L, O, R, U and X, respectively. The bundle amount may include foreign source losses utilised from one or more classes of assessable foreign income.

If foreign source losses have been utilised from more than six loss bundles, write the six largest amounts utilised.

#### **EXAMPLE 20**

A consolidated group determined the following amounts of foreign source losses utilised from eight loss bundles for the 2007–08 income year:

| Company | Transferor<br>TFN | Available fraction | Foreign<br>losses utilised<br>\$ |
|---------|-------------------|--------------------|----------------------------------|
| Α       | 111 111 111       | 0.010              | 40                               |
| В       | 222 222 222       | 0.324              | 4,200                            |
| С       | 333 333 333       | 0.113              | 2,300                            |
| D       | 444 444 444       | 0.102              | 5,500                            |
| E       | 555 555 555       | 0.122              | 700                              |
| F       | 666 666 666       | 0.095              | 850                              |
| G       | 777 777 777       | 0.077              | 1,300                            |
| Н       | 888 888 888       | 0.136              | 1,800                            |

The head company completes part E, item **3** on the schedule as follows:

| Transferor TFN      | Available fraction |                |
|---------------------|--------------------|----------------|
| 1222222222          | J 0 · 3 2 4        | K 4,200.00     |
| L 3 3 3 3 3 3 3 3   | M 0 - 1 1 3        | N 2 3 0 0 - 00 |
| 0444444444          | P0 - 102           | Q 5,5 0 0 -D0  |
| R 6 6 6 6 6 6 6 6   | S 0 - 0 9 5        | T 850-00       |
| U 7 7 7 7 7 7 7 7 7 | V 0 - 0 7 7        | W 1 3 0 0 - D0 |
| X 8 8 8 8 8 8 8 8   | Y 0 - 1 3 6        | Z 1 8 0 0 - DG |

Information has been recorded for the six loss bundles that had the largest amounts of foreign source losses utilised.

# 4 GROUP FOREIGN SOURCE LOSSES CARRIED FORWARD TO LATER INCOME

**YEARS** – excludes losses of CFCs

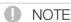

Do not show transferred foreign source losses made outside the consolidated group and transferred into the group at item 4. See 5 Transferred foreign source losses carried forward to later income years on the next page.

Write at **A**, **B**, **C** and **D** the amounts of group foreign source losses, if any, from each of the four classes of income that are available to be carried forward to later income years.

Group foreign source losses are those foreign source losses that have been generated by the consolidated group.

# 5 TRANSFERRED FOREIGN SOURCE LOSSES CARRIED FORWARD TO LATER INCOME

YEARS - excludes losses of CFCs

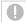

#### NOTE

Do not show group foreign source losses generated by the consolidated group at item 5. See 4 Group foreign source losses carried forward to later income years on the previous page.

Write at **E**, **F**, **G** and **H** the amounts of transferred foreign source losses, if any, from each of the four classes of income that are available to be carried forward to later income years.

Transferred foreign source losses are foreign source losses that have been made outside the consolidated group and transferred into the group from an entity when it joins the group.

# 6 CONTROLLED FOREIGN COMPANY (CFC) LOSSES

If the head company has an attribution interest in one or more CFCs with losses brought forward from statutory accounting periods that end in prior income years, or losses from statutory accounting periods that end in the 2007–08 income year, write these amounts at item **6**.

For modifications relating to losses of a CFC, see sections 424 to 431 of the ITAA 1936. For information on how to calculate the loss of a CFC, see the *Foreign income return form guide 2008* (NAT 1840), available on our website.

The amounts shown at **1** and **3** are the totals of the head company's share of losses of CFCs. The head company's share of a loss of a CFC is calculated by applying its attribution percentage in the CFC to the loss of the CFC.

### Prior year CFC losses deducted

Write at 1 the total of the head company's share of losses of CFCs, from statutory accounting periods that end in prior income years, which have been claimed as notional allowable deductions for statutory accounting periods that end in the 2007–08 income year.

#### **CFC losses carried forward**

Write at **J** the total amount of the head company's share of losses of CFCs that are available to be carried forward to statutory accounting periods that end in later income years.

# **ABBREVIATIONS**

ABN Australian business number
CFC controlled foreign company

CGT capital gains tax

Commissioner of Taxation film loss film component of tax loss

head company of a group as defined in

the ITAA 1997

ITAA 1936 Income Tax Assessment Act 1936
ITAA 1997 Income Tax Assessment Act 1997
MEC group multiple entry consolidated group

PST pooled superannuation trust

TFN tax file number

the schedule Consolidated groups losses schedule 2008

# NOTES

# NOTES

# MORE INFORMATION

#### **INTERNET**

■ For general tax information and to download publications and rulings, visit **www.ato.gov.au** 

#### **PUBLICATIONS**

#### Publications referred to in these instructions

- Company tax return instructions 2008 (NAT 0669)
- Consolidation and market valuation (NAT 7803)
- Taxation Ruling TR 2007/2 Income tax: application of the same business tests to consolidated and MEC groups principally, the interaction between section 165-210 and section 701-1 of the Income Tax Assessment Act 1997
- Foreign income return form guide 2008 (NAT 1840) (available at www.ato.gov.au)
- Guide to capital gains tax 2008 (NAT 4151)
- Income Tax Assessment Act 1936
- Income Tax Assessment Act 1997
- Income Tax (Transitional Provisions) Act 1997
- Partnership and trust tax returns instructions 2008 (NAT 2297)
- Taxation Ruling TR 1999/9 Income tax: the operation of sections 165-13 and 165-210, paragraph 165-35(b), section 165-126 and section 165-132
- Taxation Ruling TR 2004/9 Income tax: consolidation: what is meant by 'injection of capital' in section 707-325 of the Income Tax Assessment Act 1997?

#### Other relevant publications

- Consolidation reference manual (NAT 6835) (available at www.ato.gov.au)
- Fund income tax return instructions 2008 (NAT 71605) (available at www.ato.gov.au)

#### To get a Tax Office publication

#### If you are not a tax agent

- Visit our website at www.ato.gov.au/publications for publications, taxation rulings, practice statements and forms
- Phone our Publications Distribution Service on

1300 720 092

■ Visit one of our shopfronts

#### If you are a tax agent

■ Use http://taxagents.iorder.com.au

■ Order by fax on 1300 361 462

■ For gueries on your order, phone 1300 720 092

If you know the title of the publication you want, you may order it through our automated speech recognition system operating all day, every day, phone 13 72 26

#### **INFOLINES**

■ Business 13 28 66

General business tax enquiries including GST rulings, pay as you go (PAYG) instalments and withholding (from interest, dividends and royalties), business deductions, activity statements (including lodgment and payment), accounts and business registration (including Australian business number and tax file number)

■ Tax agents 13 72 86

Fast key codes

For enquiries from registered tax agents

■ Super Choice 13 28 64

For information about choice of superannuation funds and the role of the employer

■ Tax reform 13 24 78

For information about new measures for business

■ Account management

13 11 42

2 3

For information about outstanding lodgment or payment obligations for activity statements, PAYG withholding, income tax or fringe benefits tax

■ Personal tax 13 28 61 Individual income tax and general personal tax enquiries

■ Superannuation 13 10 20

■ Fax 13 28 60

To get information about business tax, tax reform, superannuation, excise duty, fuel schemes, non-profit organisations personal tax sent to your fax machine, phone **13 28 60** and follow the instructions.

#### **OTHER SERVICES**

#### Translating and Interpreting Service

13 14 50

- If you do not speak English well and need help from the Tax Office, phone the Translating and Interpreting Service.
- Hearing or speech impairment

If you are deaf or have a hearing or speech impairment, you can phone us through the **National Relay Service**:

- If you are a TTY or modem user, phone 13 36 77 and ask for the number you want. For 1800 free call numbers, phone 1800 555 677 and ask for the number you want.
- If you are a voice-only (speak and listen) user, phone 1300 555 727 and ask for the number you want.
   For 1800 free call numbers, phone 1800 555 727 and ask for the number you want.

#### **FEEDBACK**

Reader feedback helps us to improve the information we provide. If you have any feedback about this publication, please write to:

**Editor** 

**Publishing Coordination** 

Marketing and Education

Micro Enterprises and Individuals

**Australian Taxation Office** 

PO Box 900

CIVIC SQUARE ACT 2608

As this is a publications area only, any tax matters will be passed on to a specialist technical area, alternatively you can phone our Business Infoline on **13 28 66** for help.

|  |  | Consolidated groups losses schedule instructions 2008 |
|--|--|-------------------------------------------------------|
|  |  |                                                       |